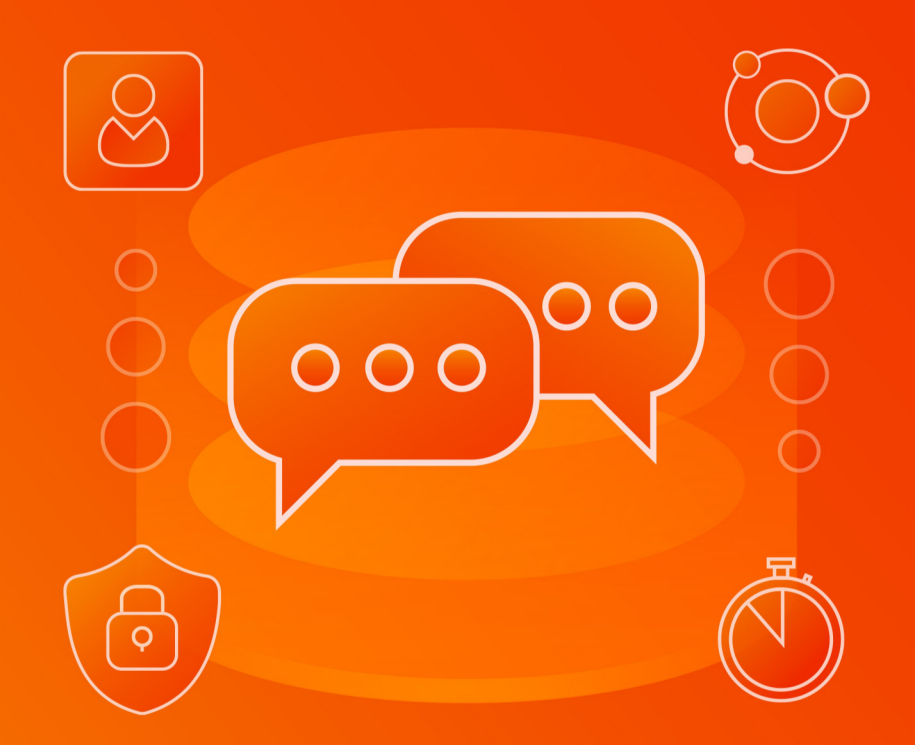

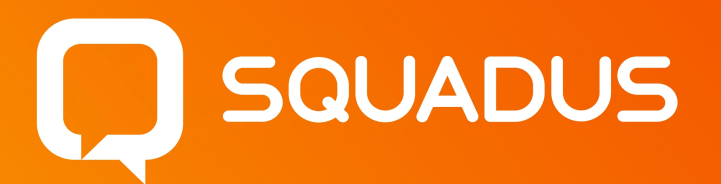

# Функциональные возможности

© ООО «НОВЫЕ ОБЛАЧНЫЕ ТЕХНОЛОГИИ», 2013–2024

### ООО «НОВЫЕ ОБЛАЧНЫЕ ТЕХНОЛОГИИ»

#### ПРОГРАММНОЕ ОБЕСПЕЧЕНИЕ

#### SQUADUS

# ФУНКЦИОНАЛЬНЫЕ ВОЗМОЖНОСТИ

1.4

На 36 листах

Москва 2024

Все упомянутые в этом документе названия продуктов, логотипы, торговые марки и товарные знаки принадлежат их владельцам.

Товарные знаки «МойОфис», «MyOffice», «Squadus» и «Mailion» принадлежат ООО «НОВЫЕ ОБЛАЧНЫЕ ТЕХНОЛОГИИ».

Ни при каких обстоятельствах нельзя истолковывать любое содержимое настоящего документа как прямое или косвенное предоставление лицензии или права на использование товарных знаков, логотипов или знаков обслуживания, приведенных в нем.

Любое несанкционированное использование этих товарных знаков, логотипов или знаков обслуживания без письменного разрешения их правообладателя строго запрещено.

#### Общие сведения

Squadus — безопасный корпоративный мессенджер с поддержкой видеоконференций, глубокой интеграцией с продуктами МойОфис и возможностью интеграции с внешними информационными системами.

В состав продукта входят:

- · Коммуникационная система Squadus для обмена мгновенными сообщениями, документами и медиафайлами между пользователями и в групповых чатах;
- · Система видеоконференцсвязи (ВКС) для организации аудио- и видеозвонков и конференций с возможностью гостевого доступа незарегистрированными пользователями;
- · Приложения Squadus для рабочего общения с помощью текстовых, голосовых и видео сообщений, а также участия в конференциях в веб-браузерах и на операционных системах Windows, Linux, macOS, iOS и Android.

Перечни поддерживаемых веб-браузеров, требований к программному и аппаратному обеспечению приведен в документе «Squadus. Системные требования».

# СОДЕРЖАНИЕ

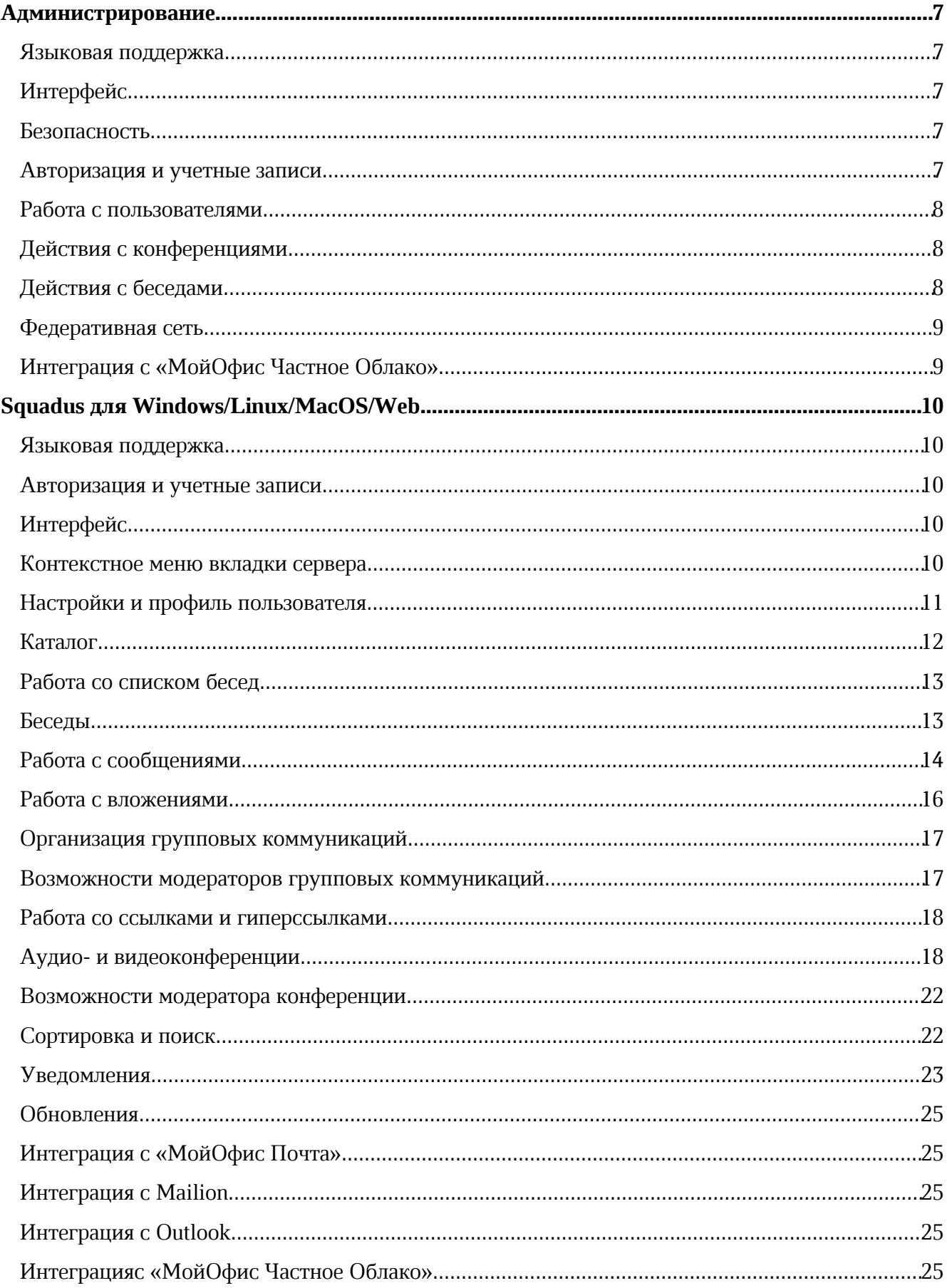

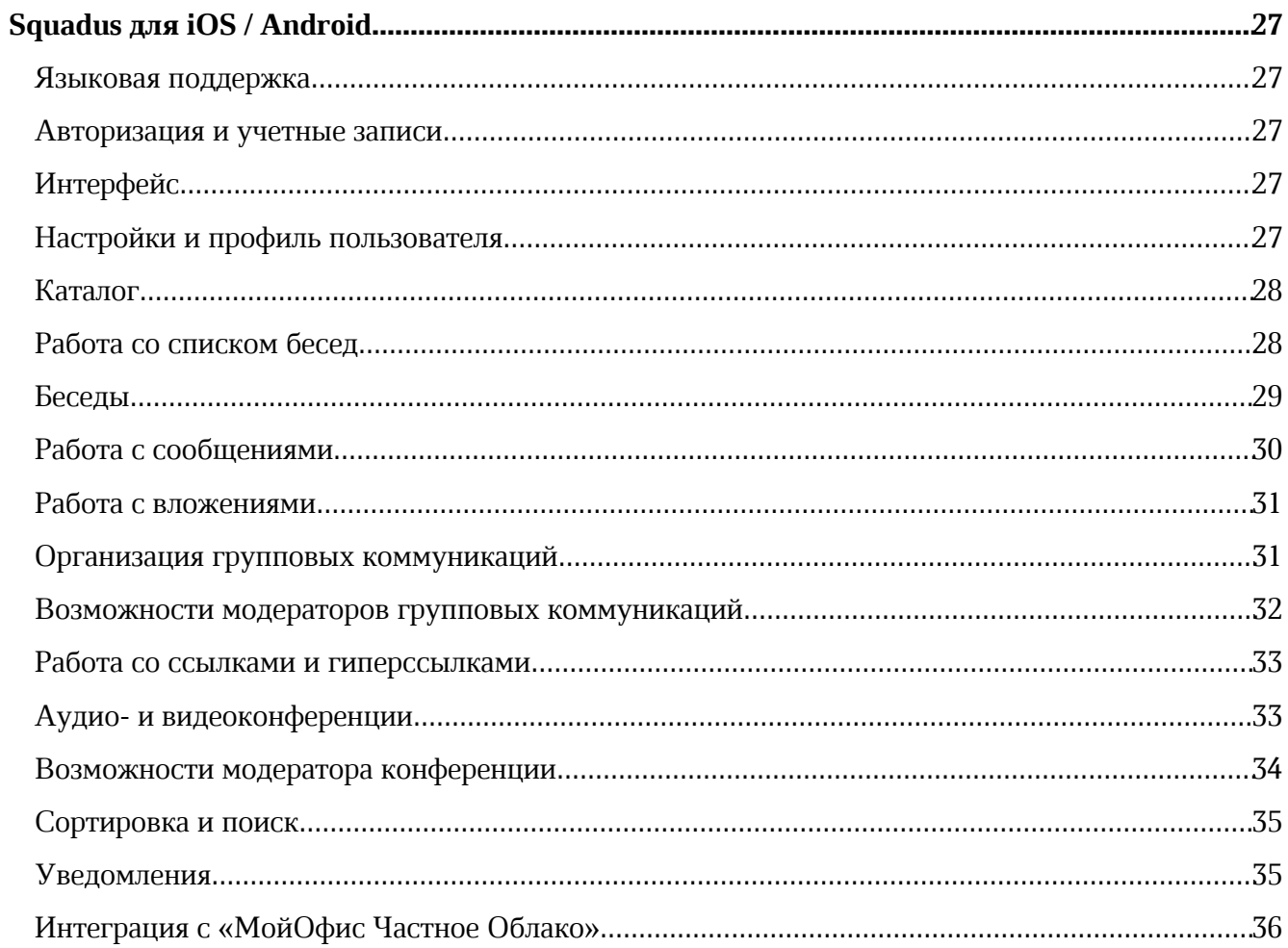

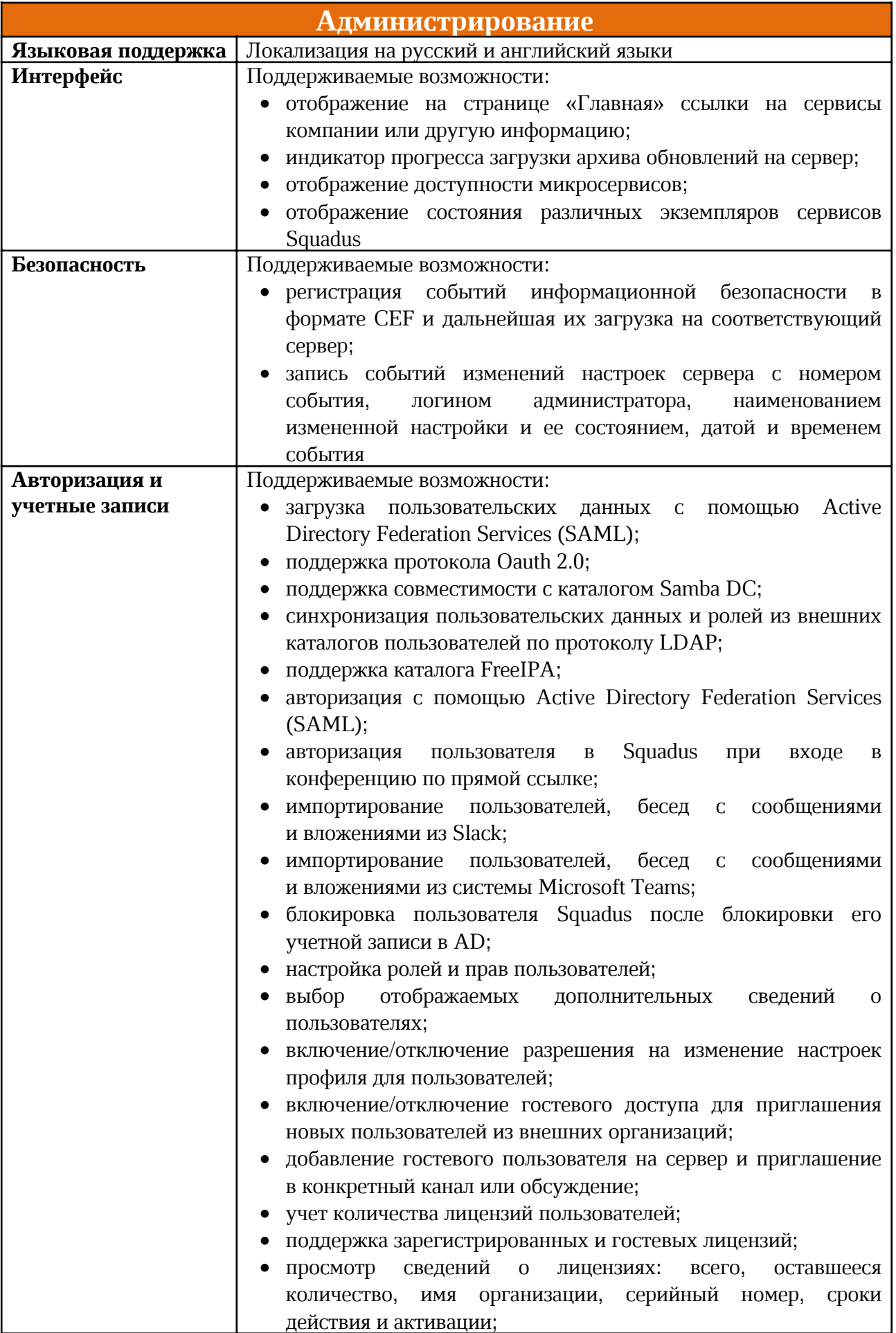

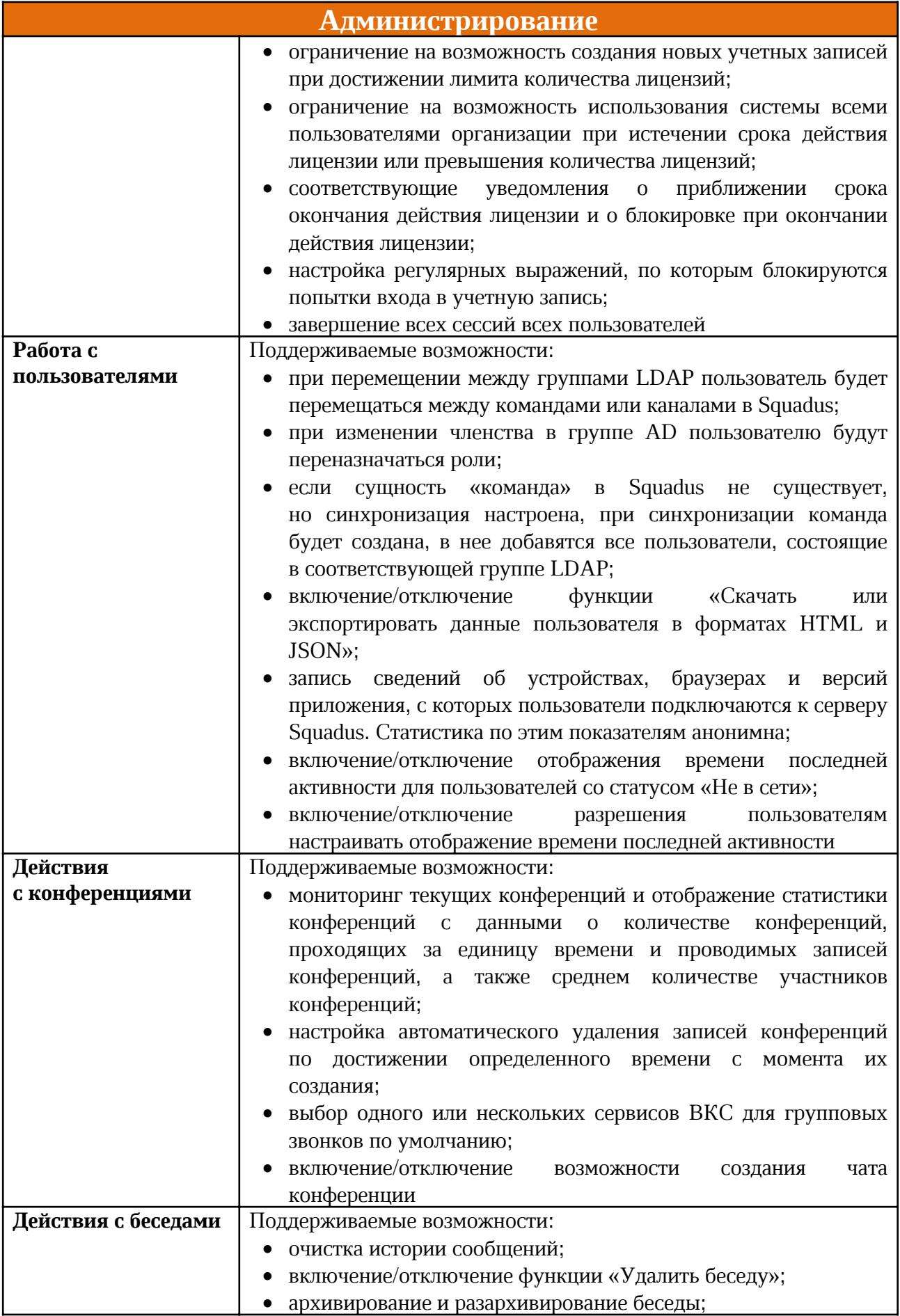

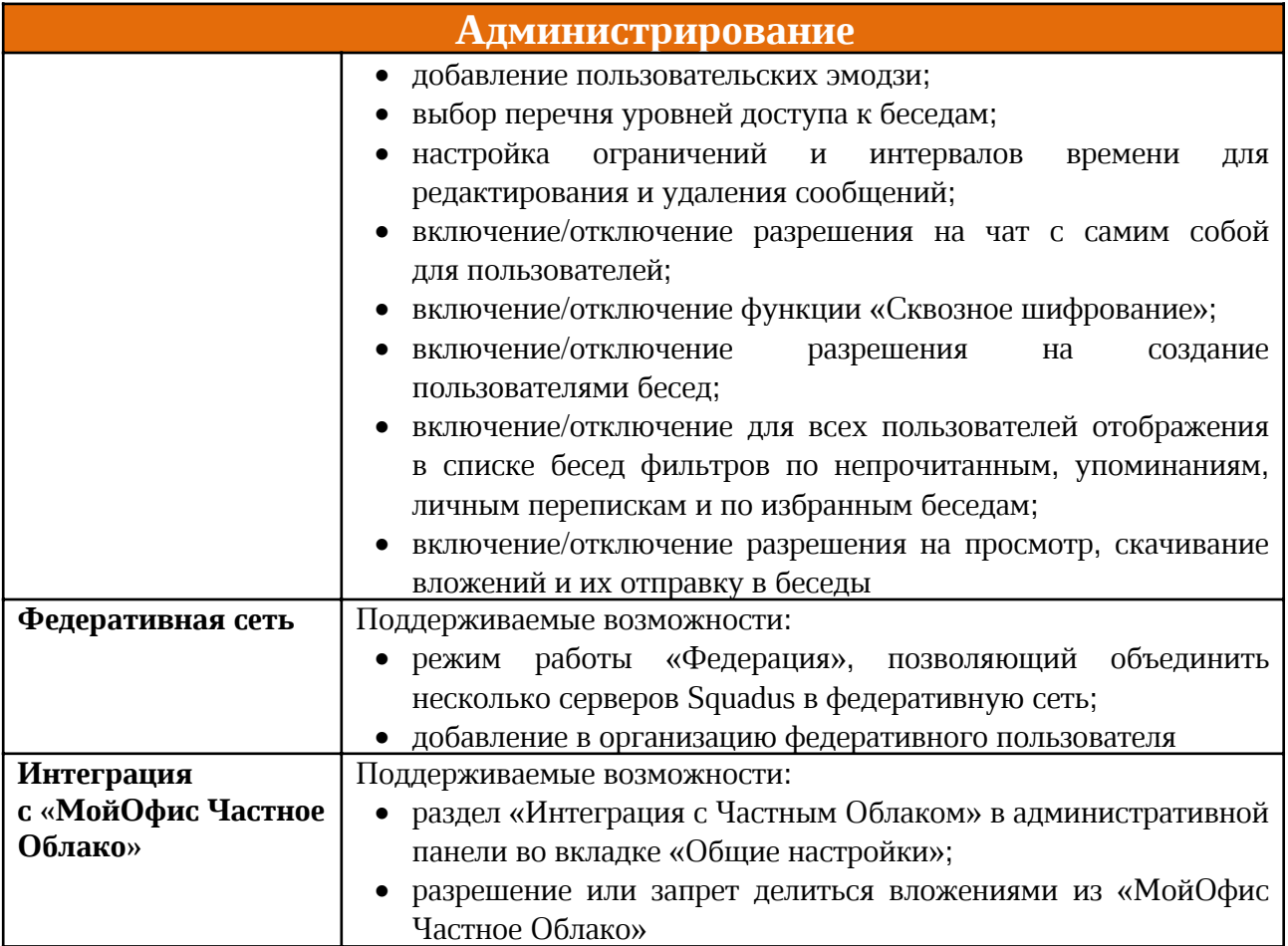

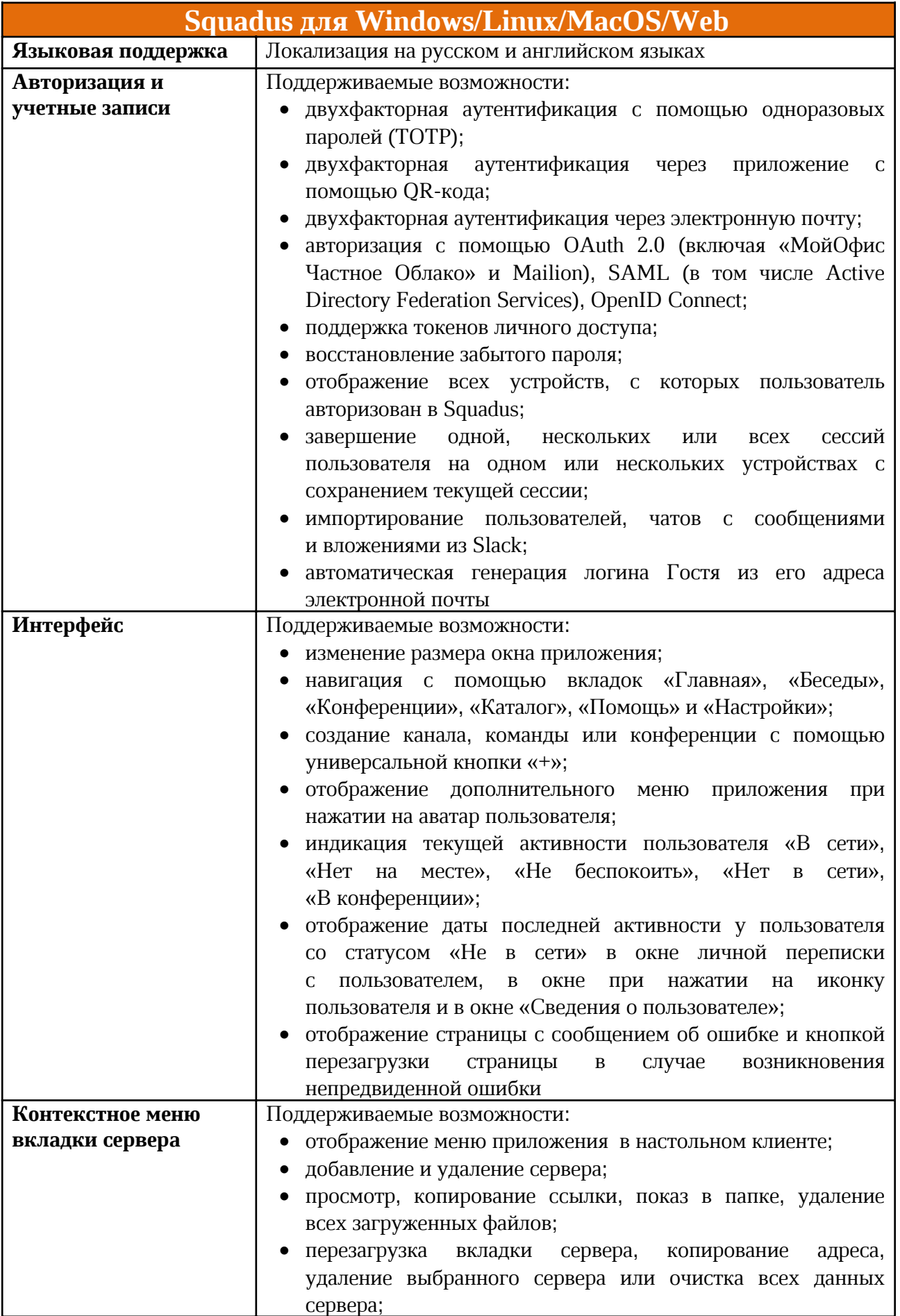

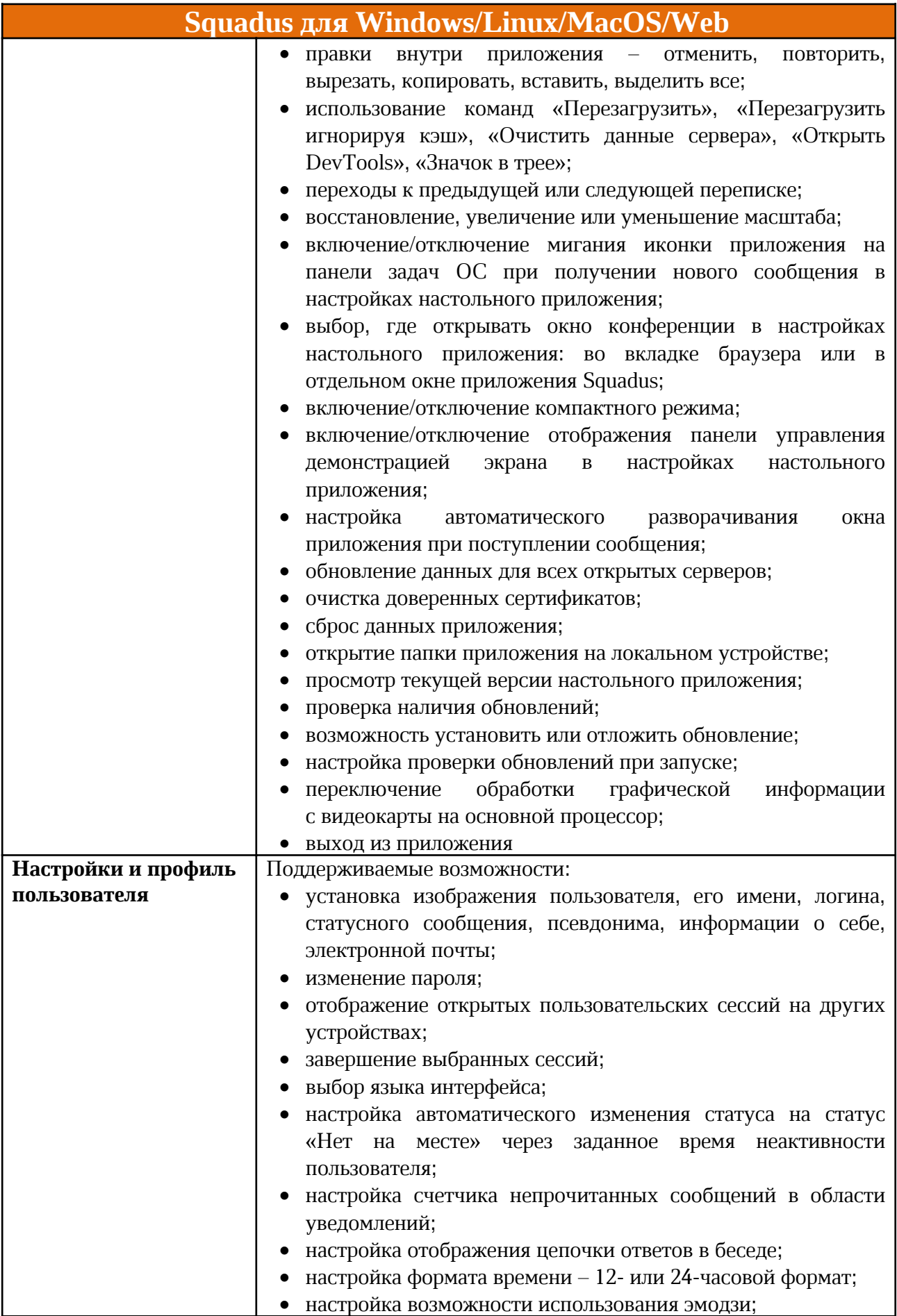

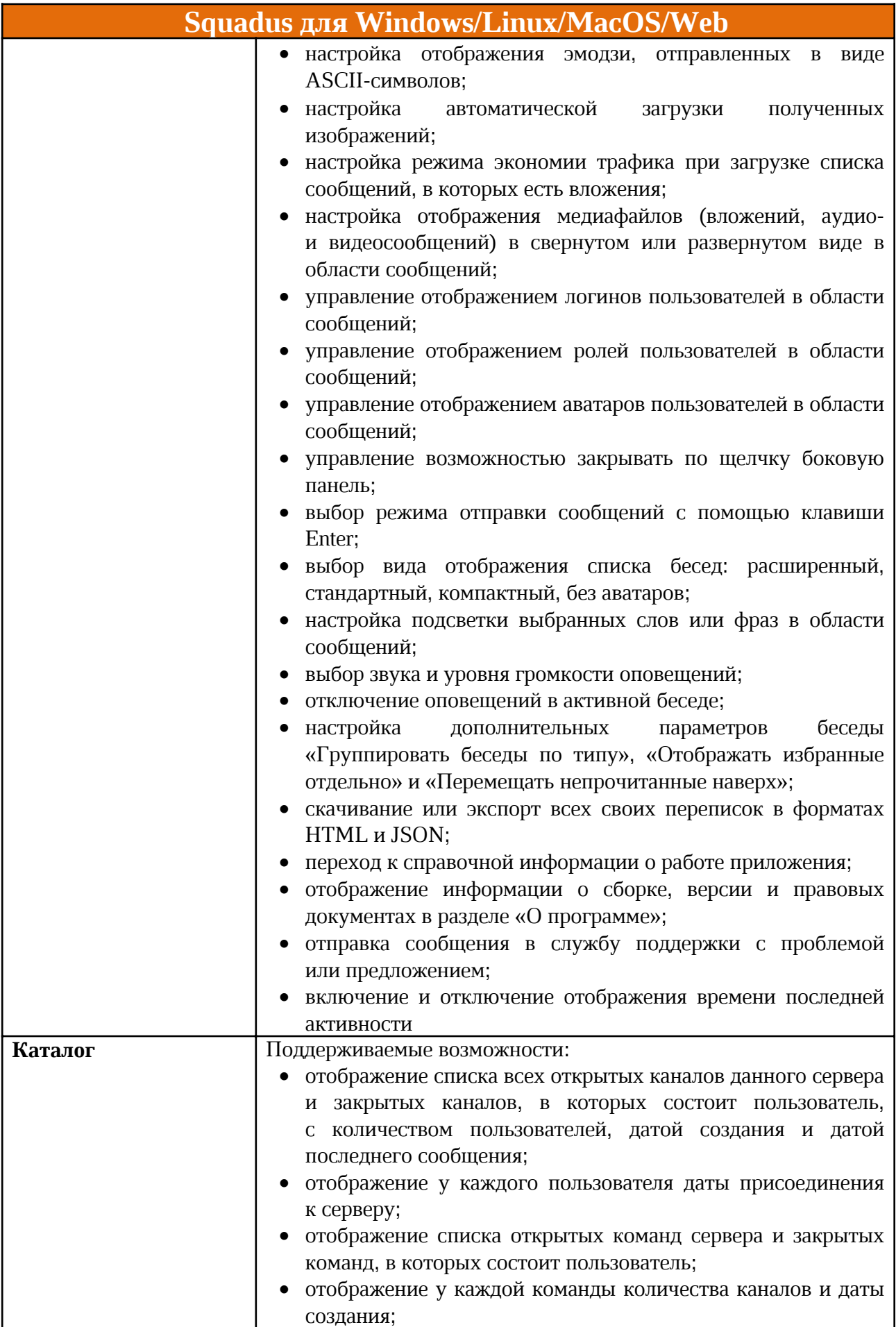

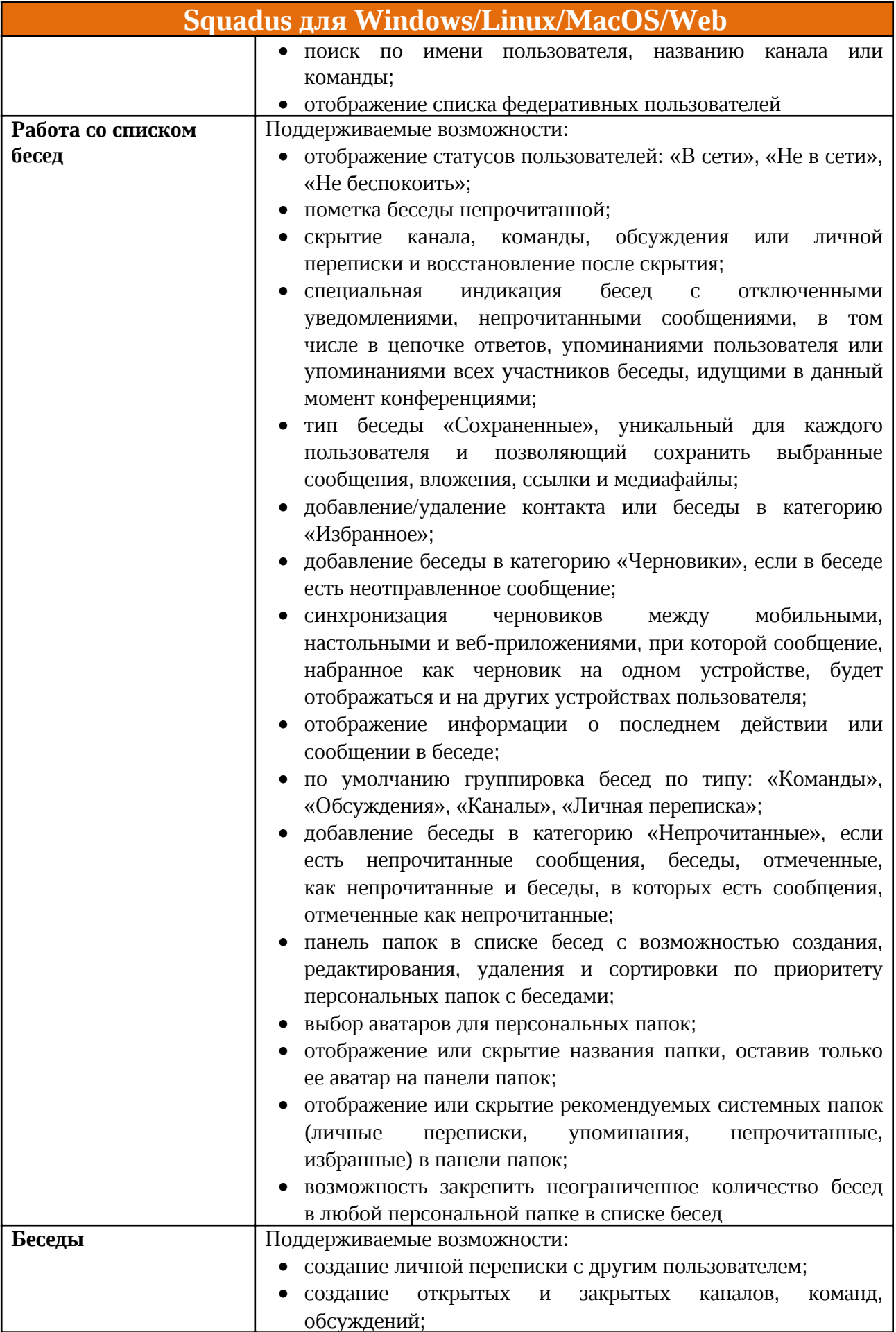

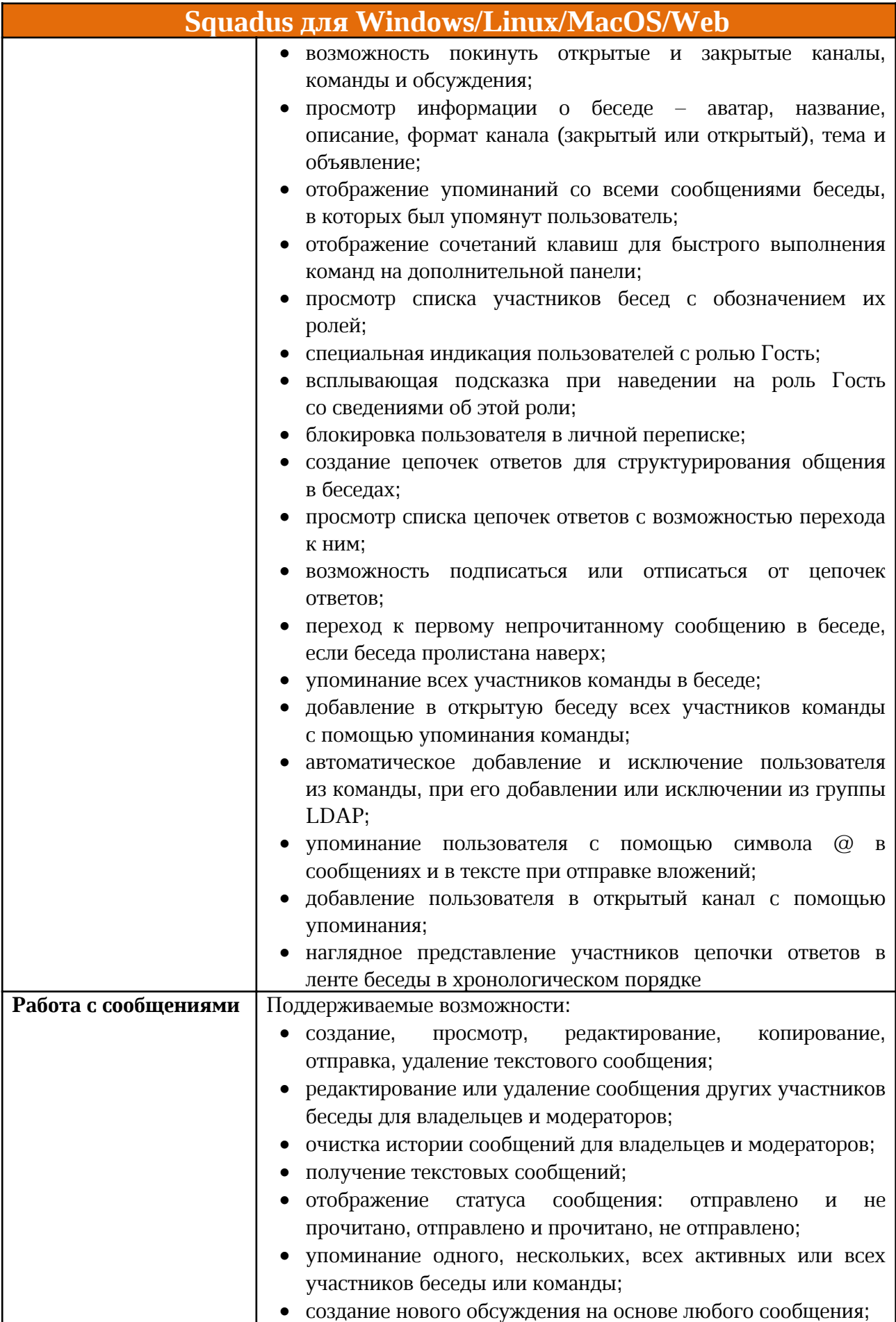

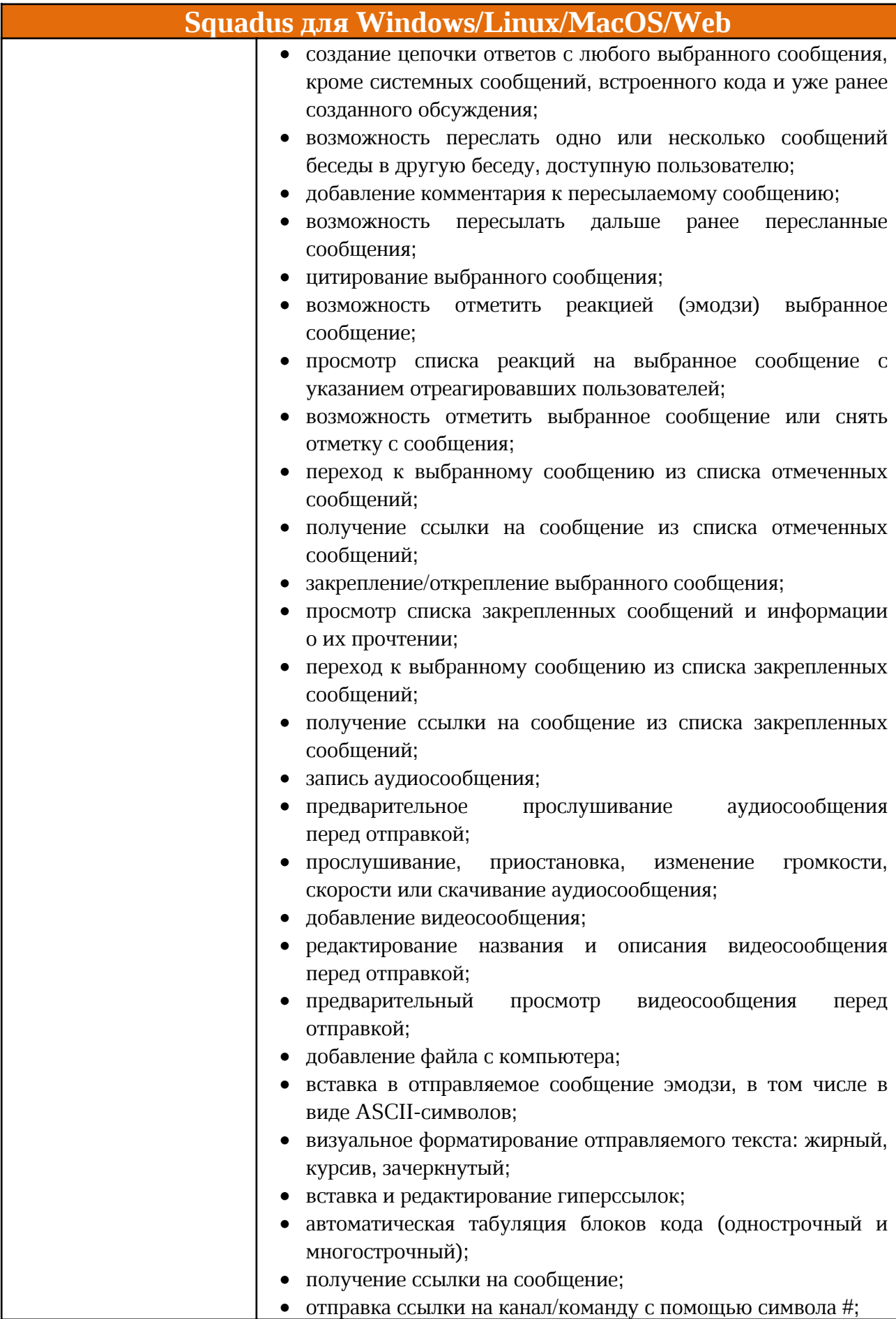

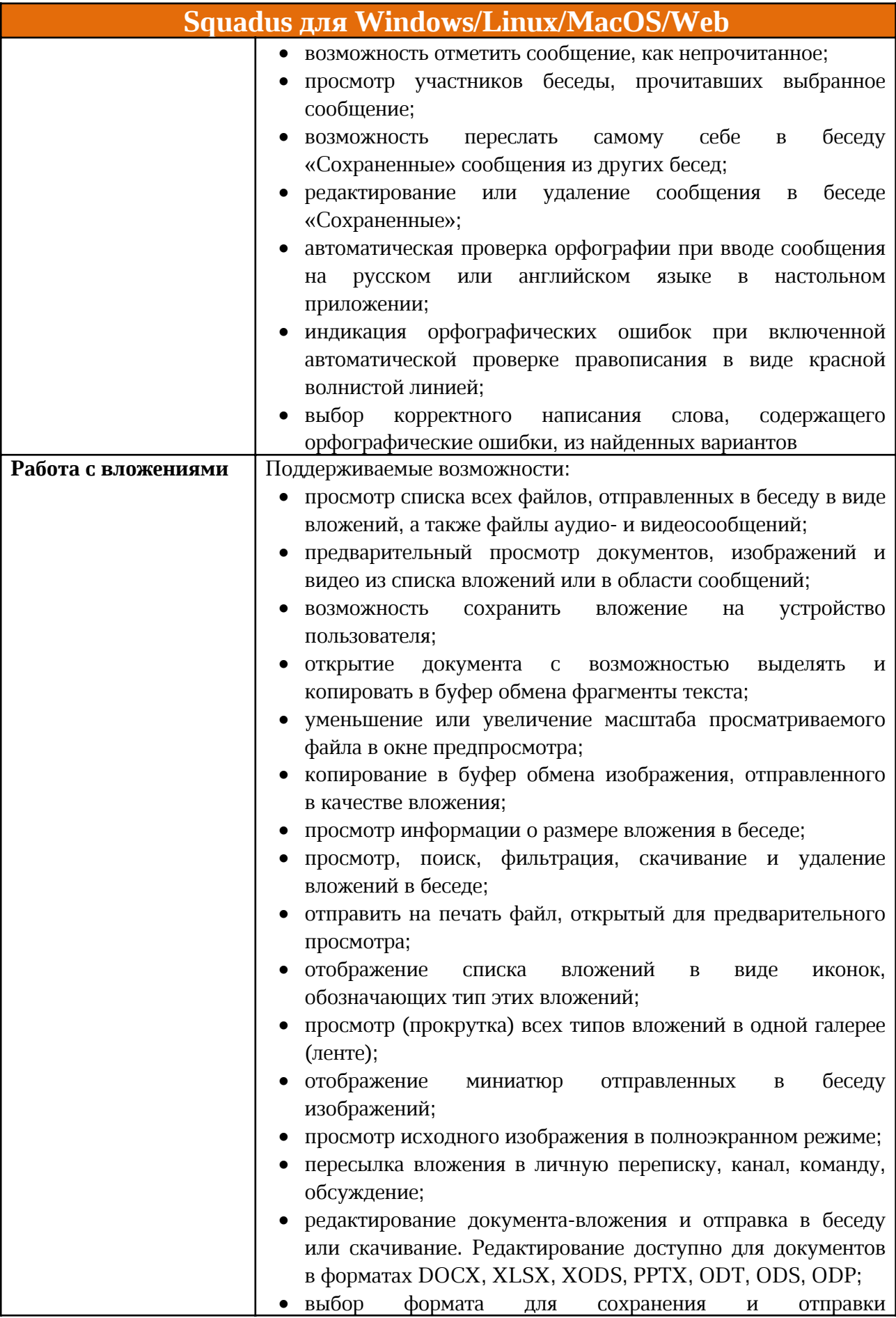

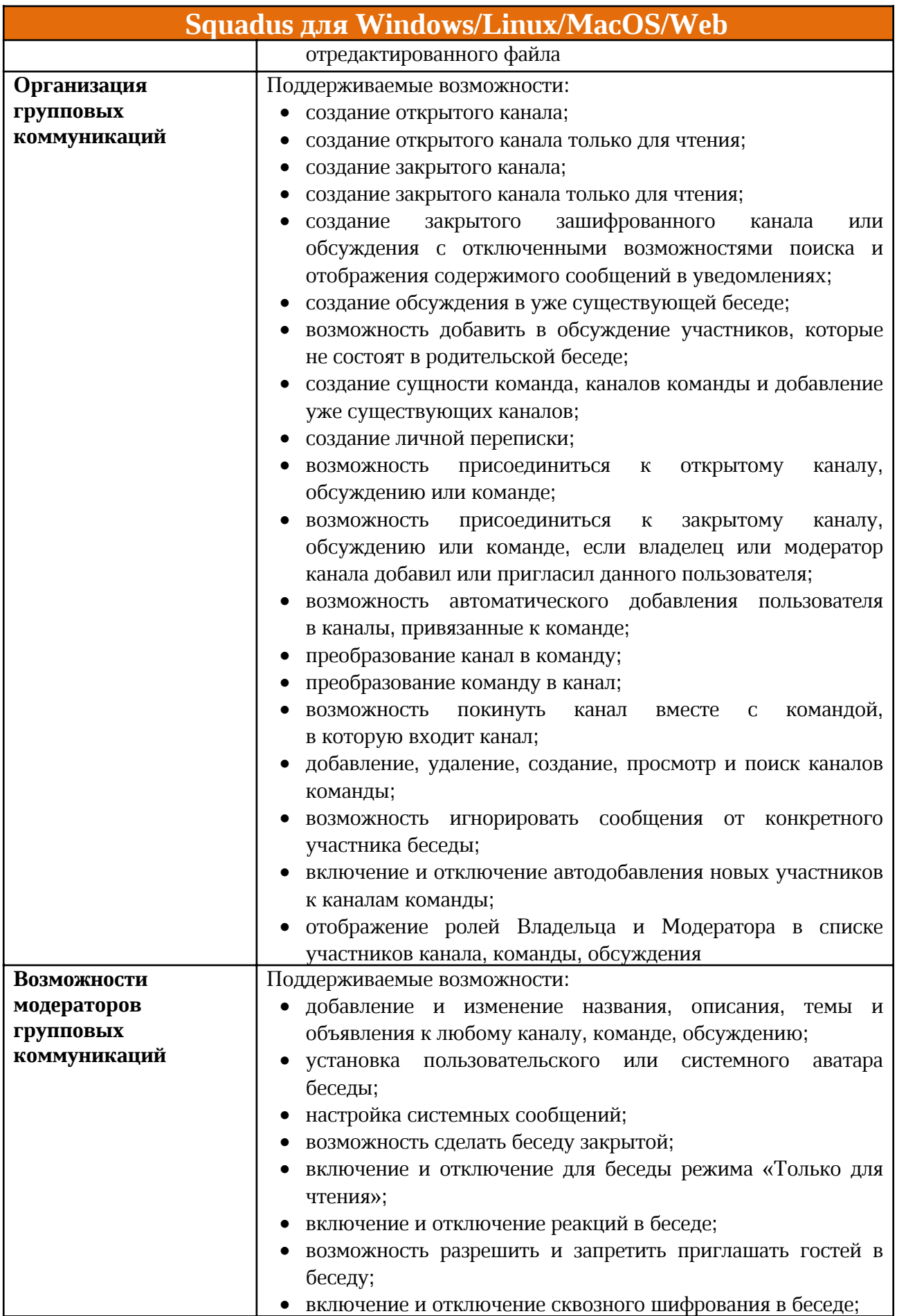

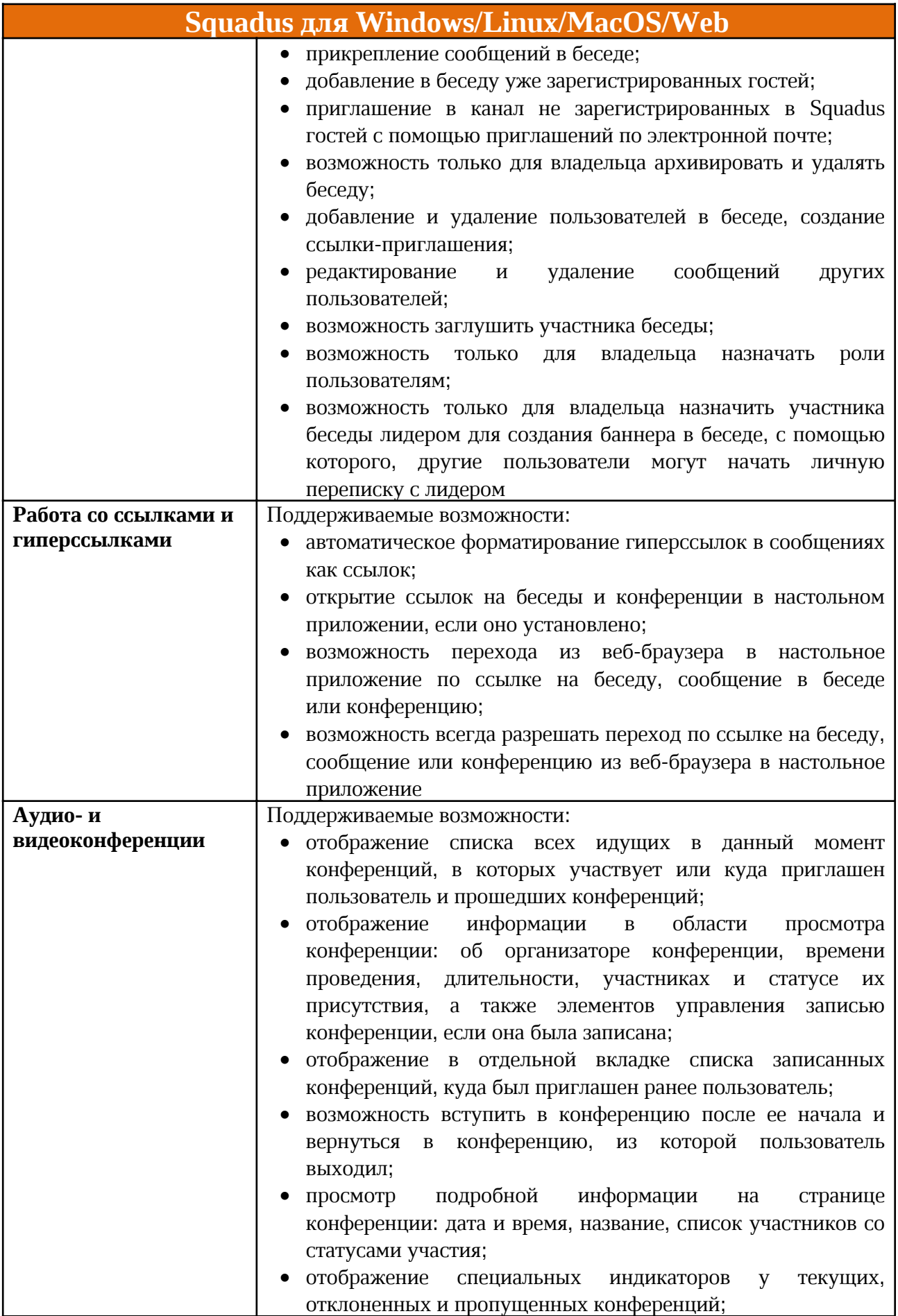

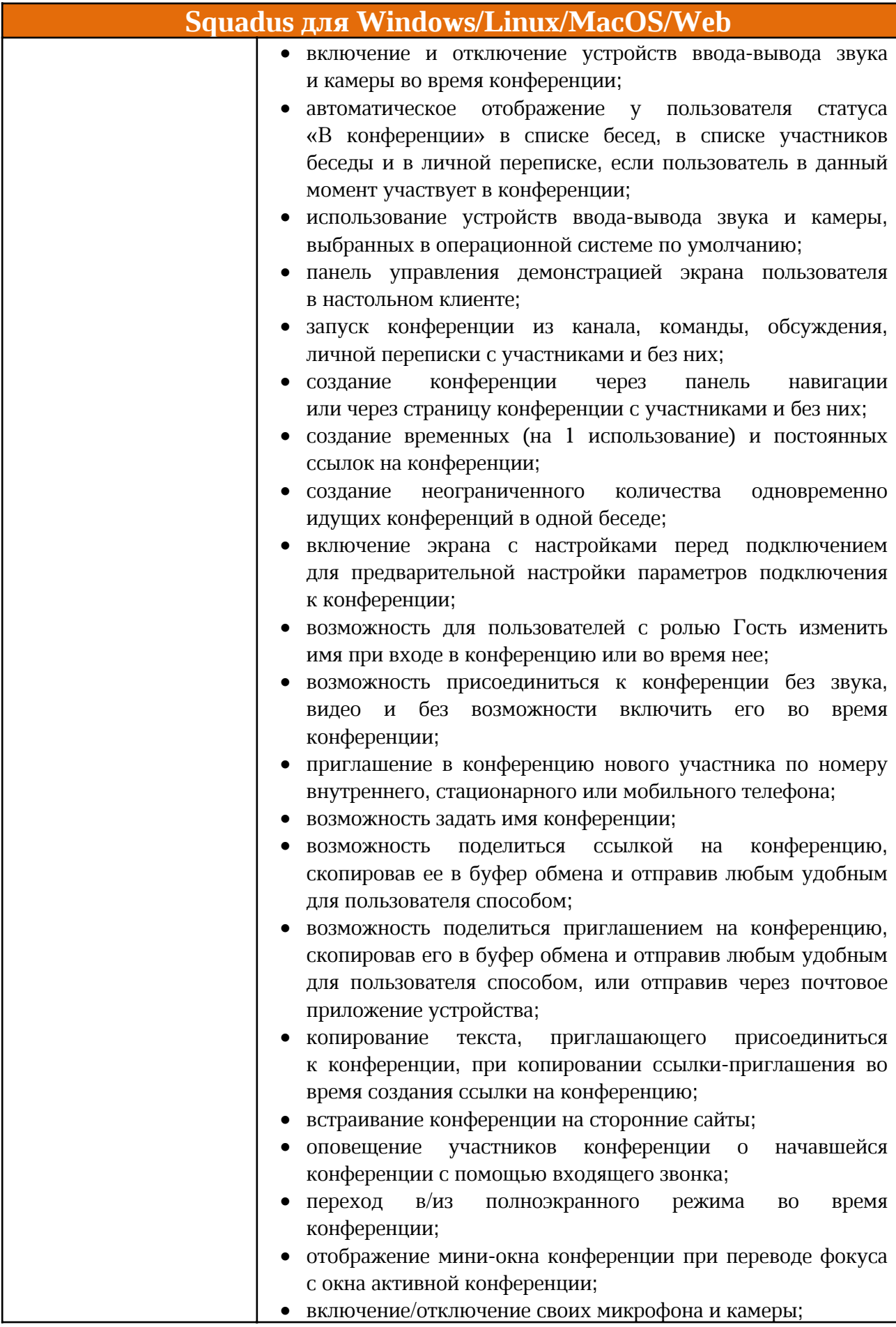

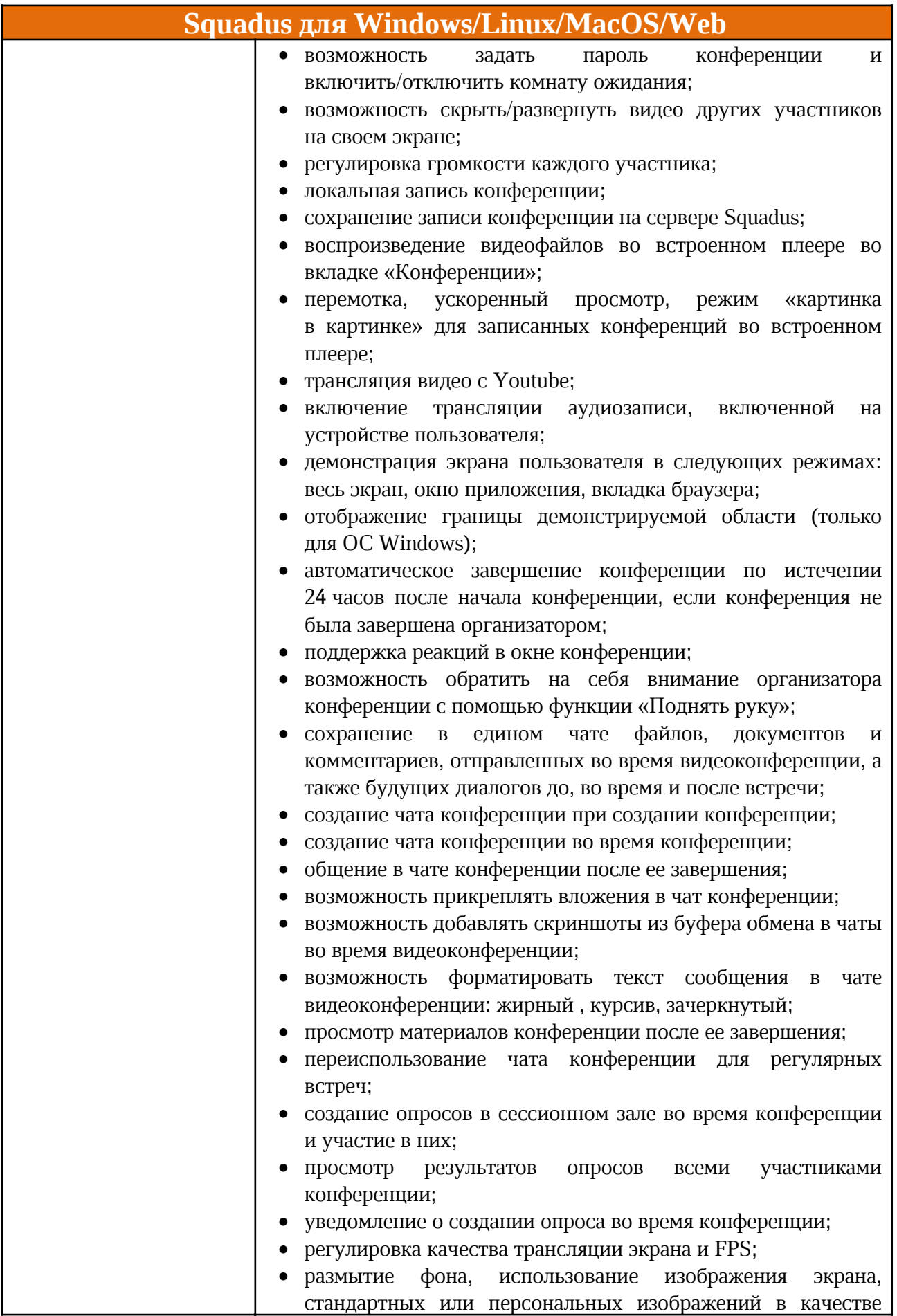

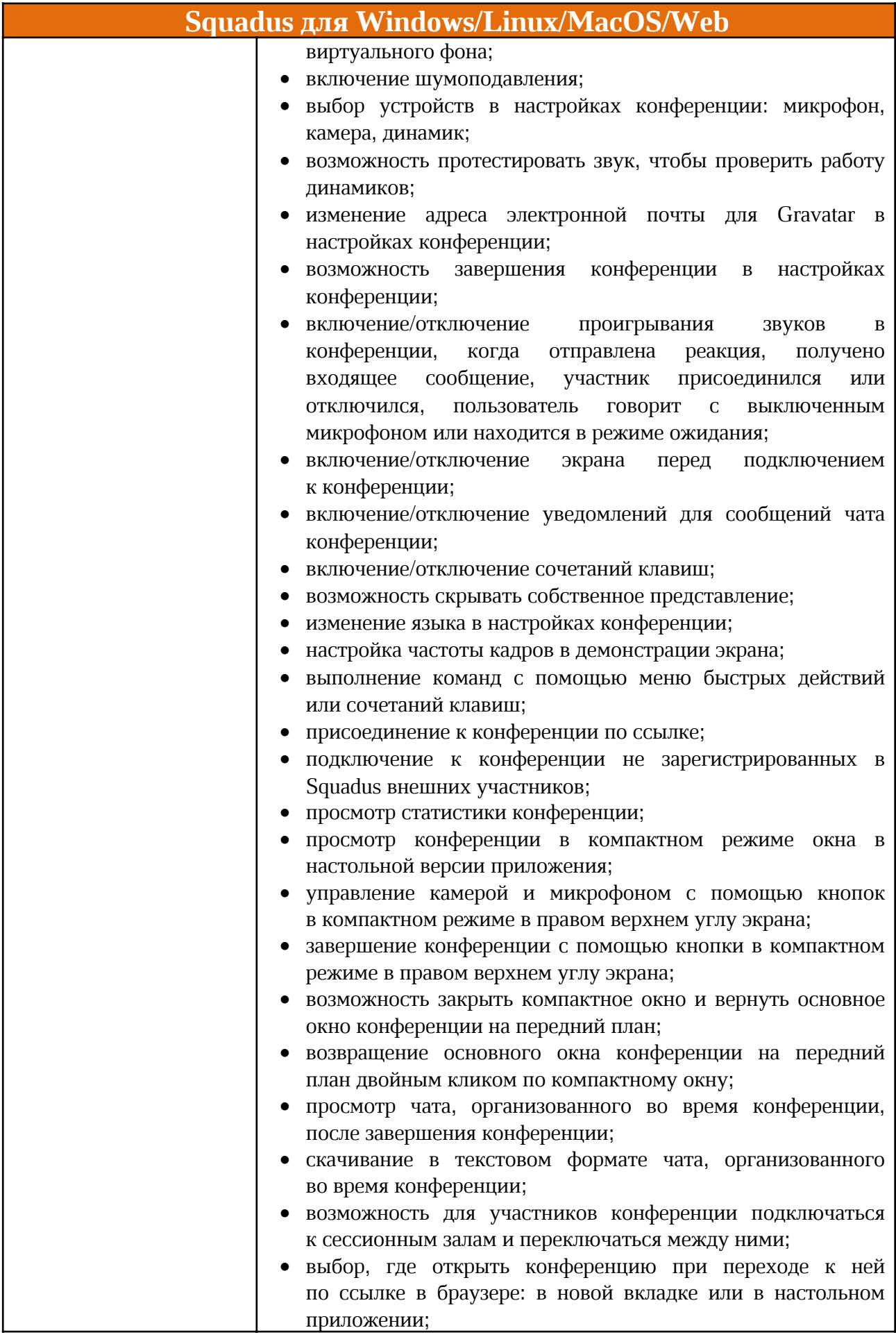

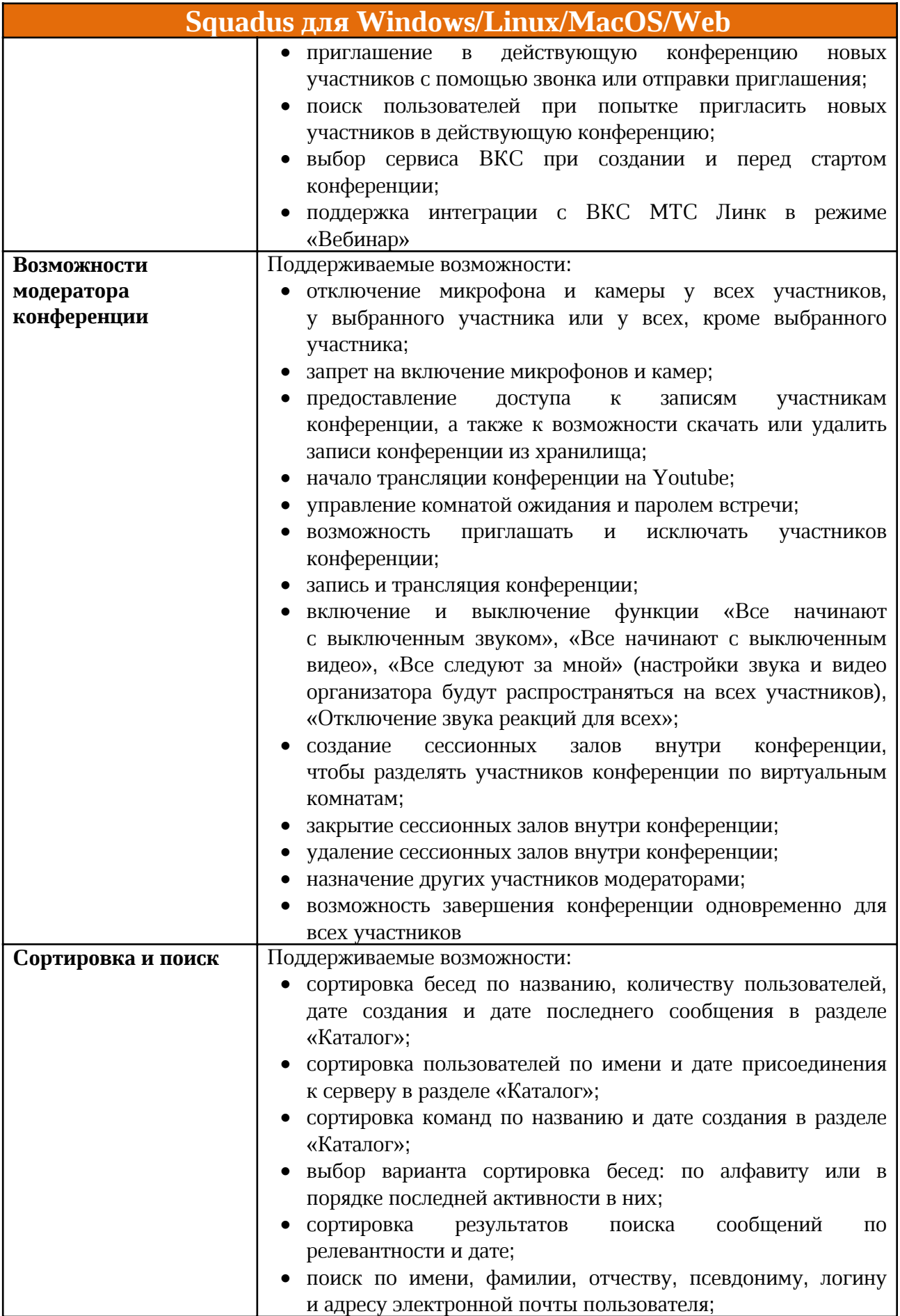

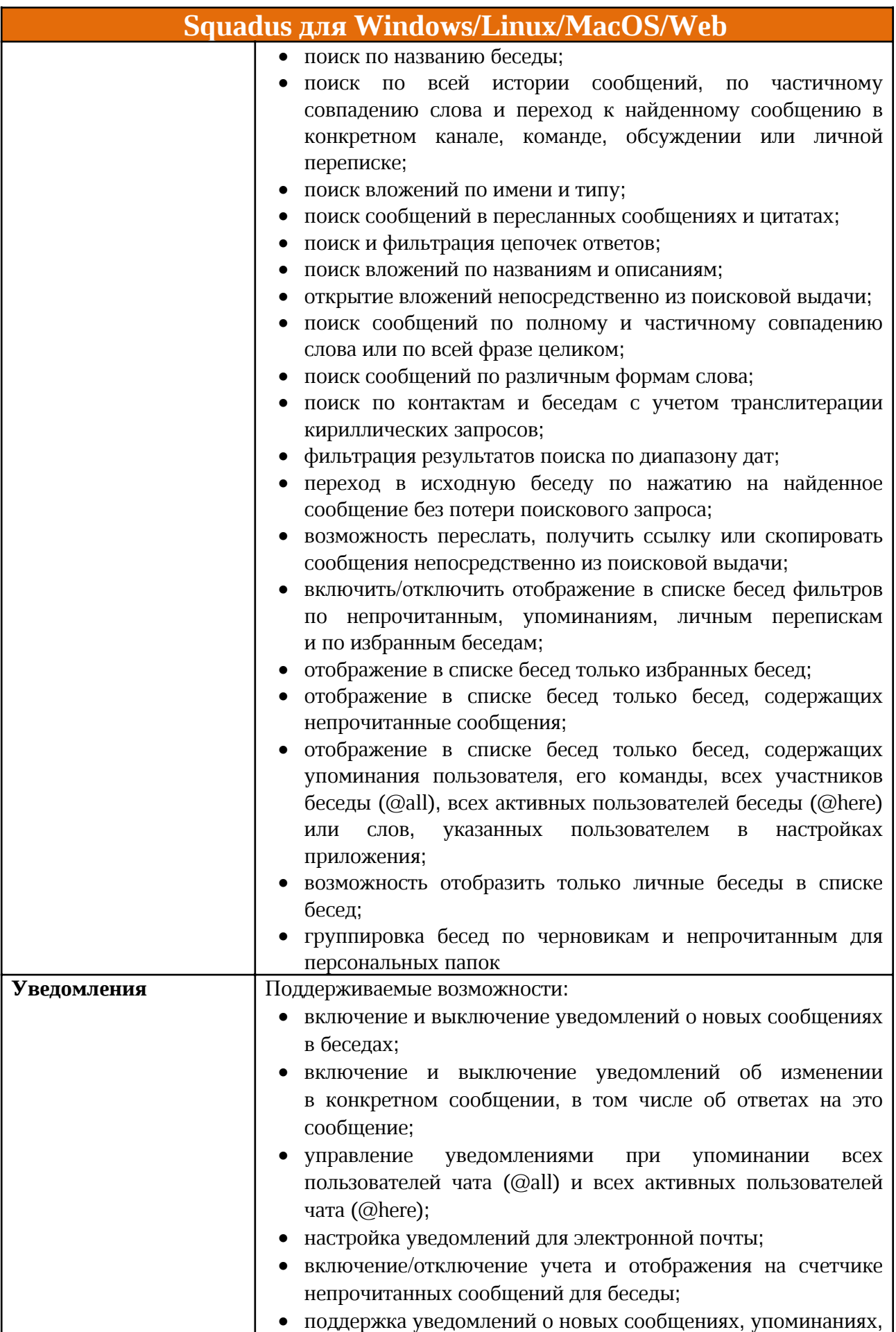

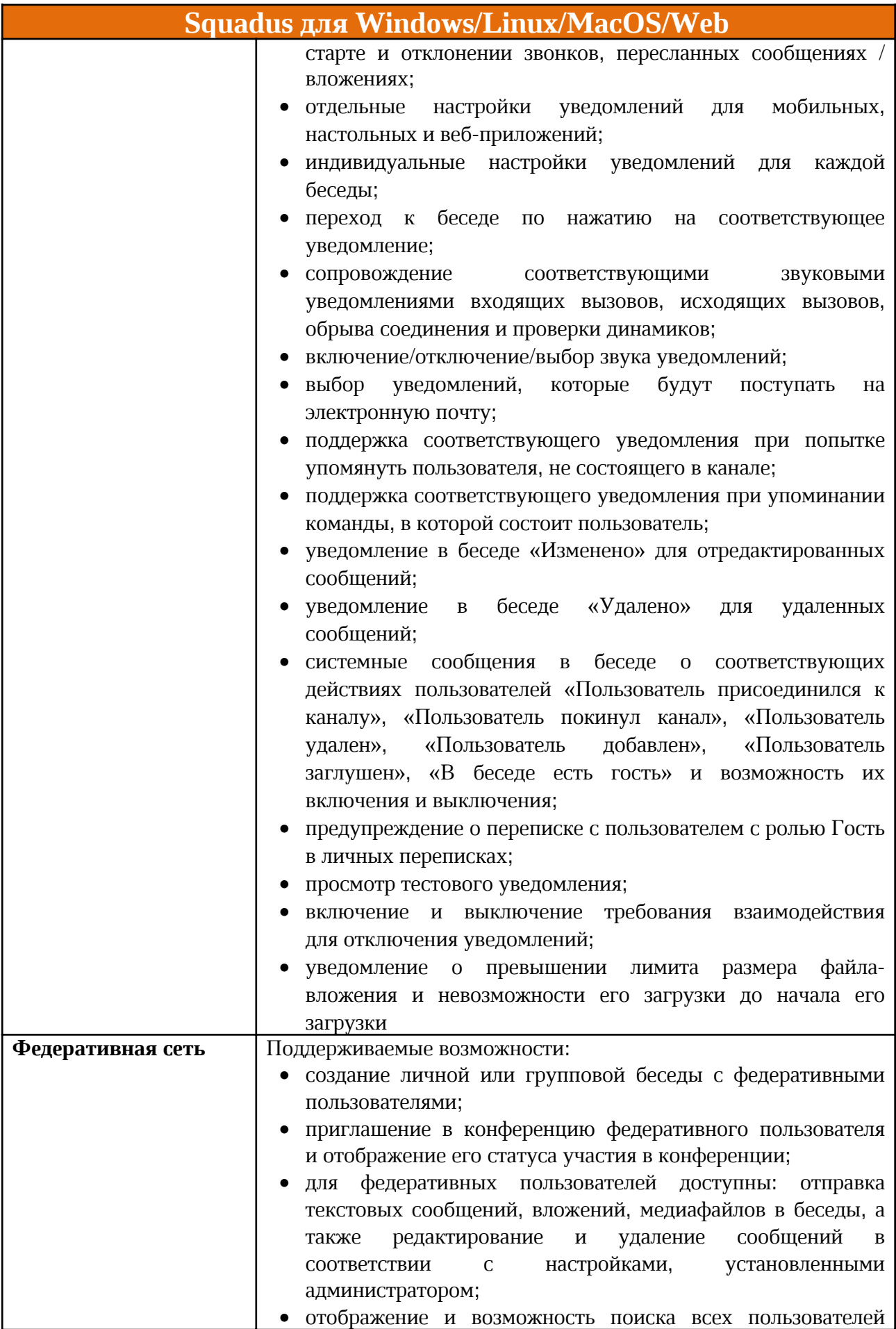

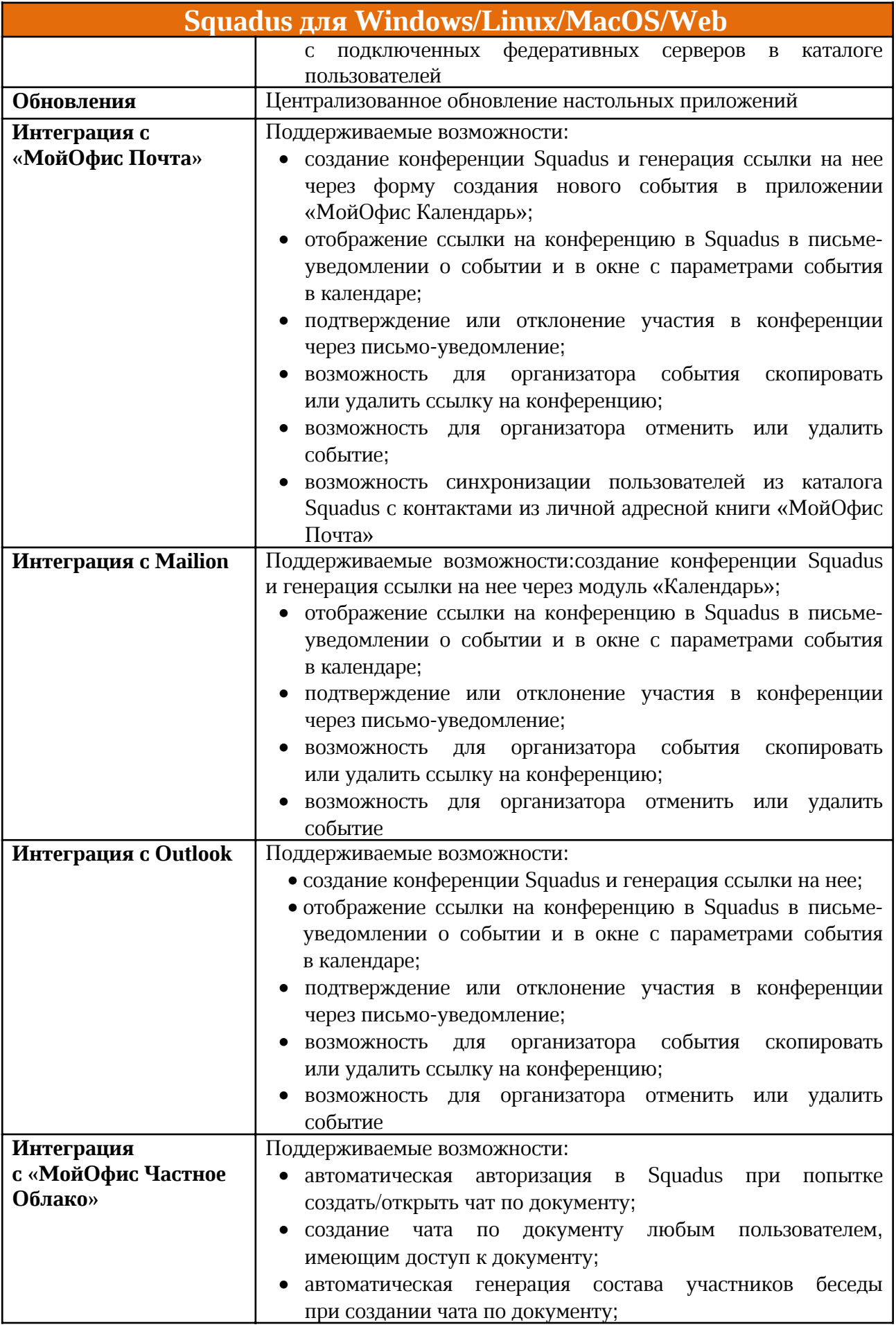

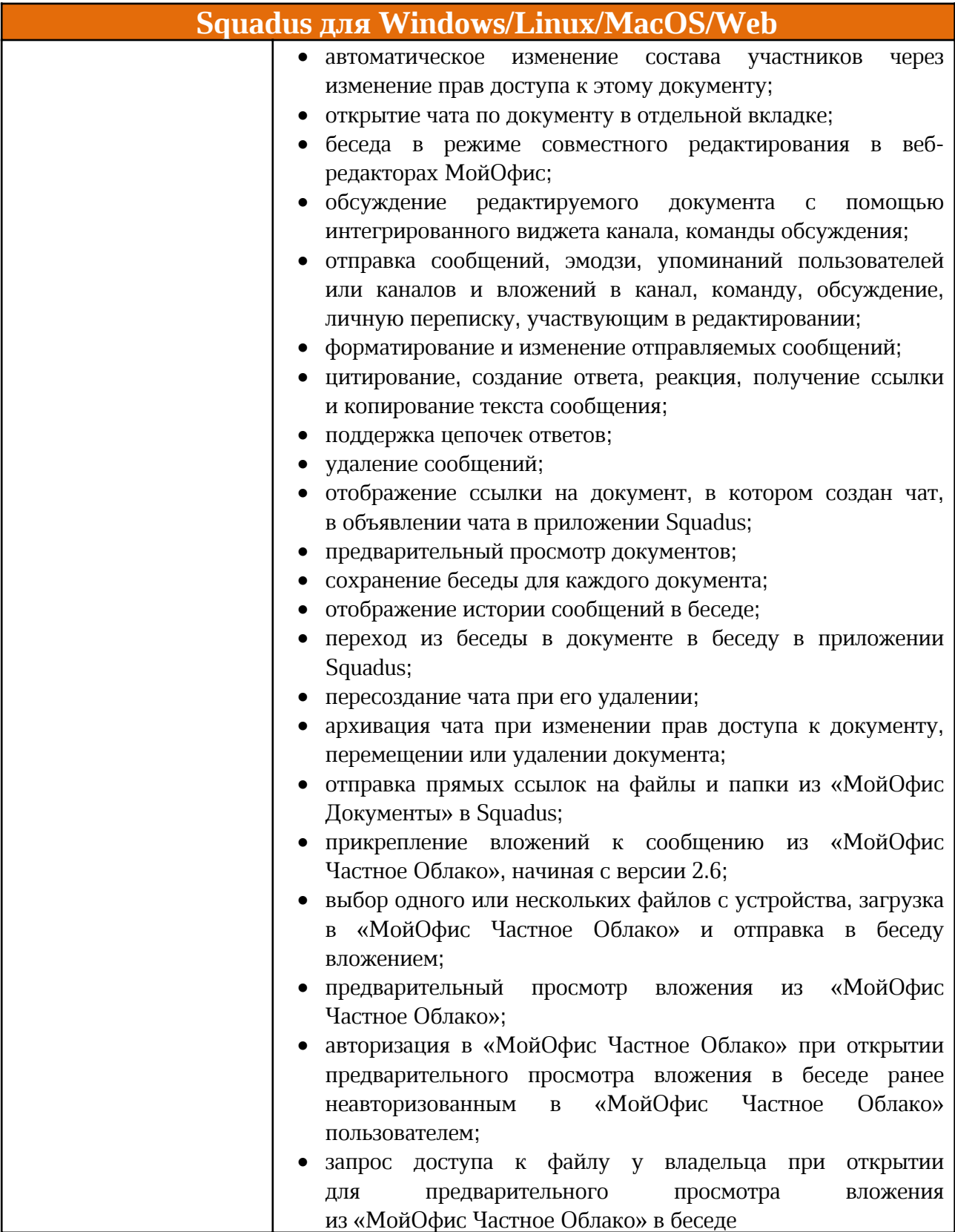

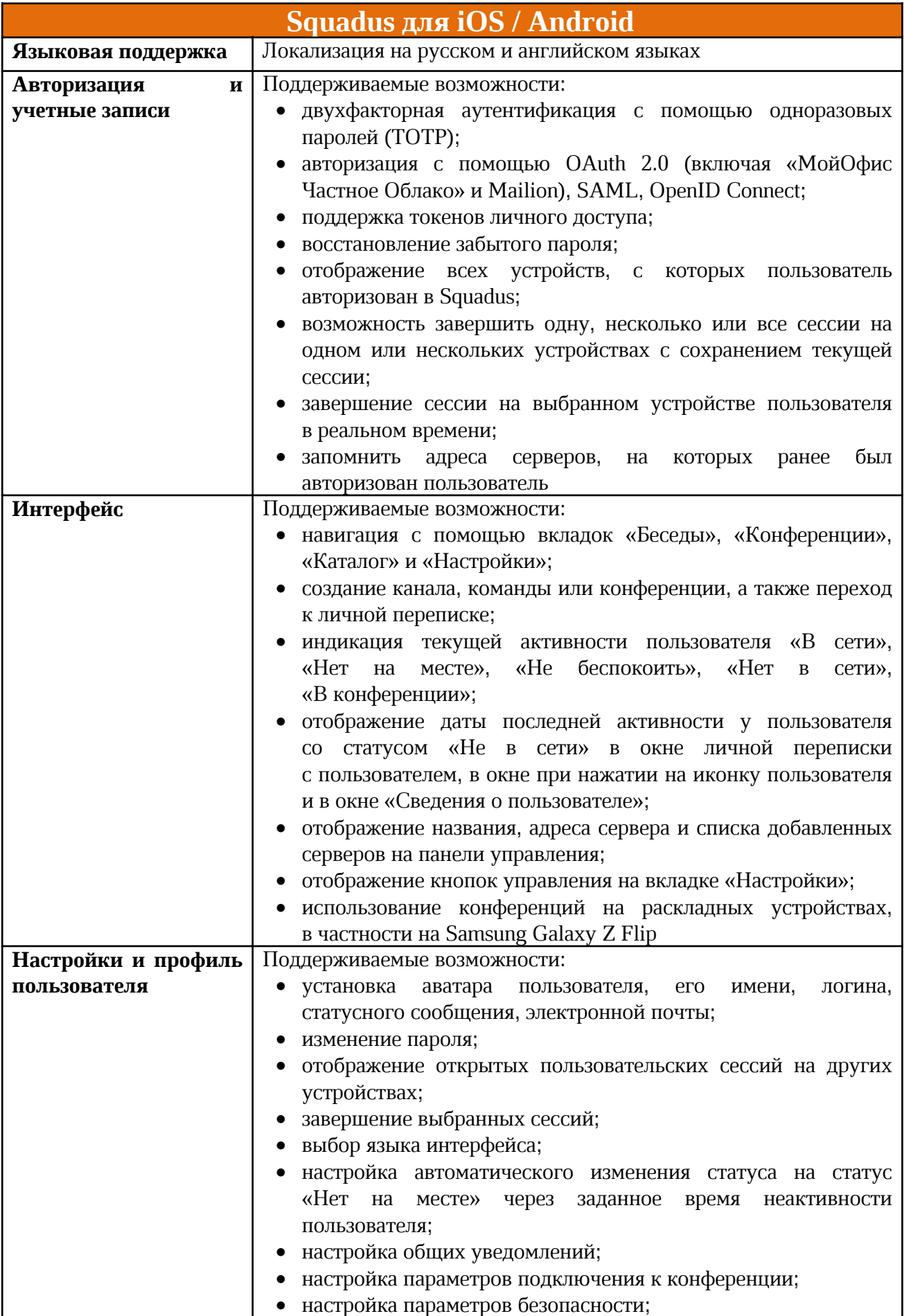

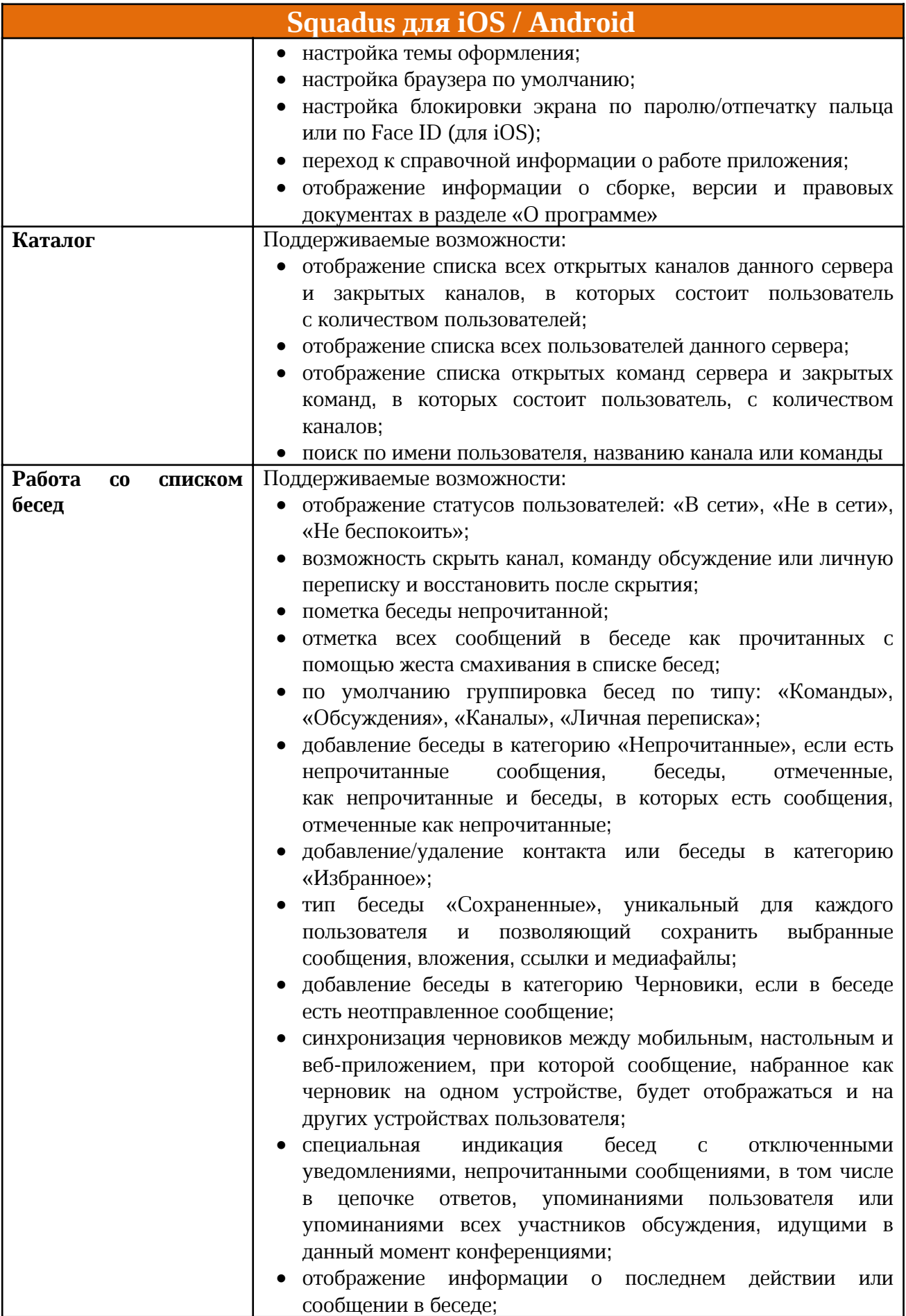

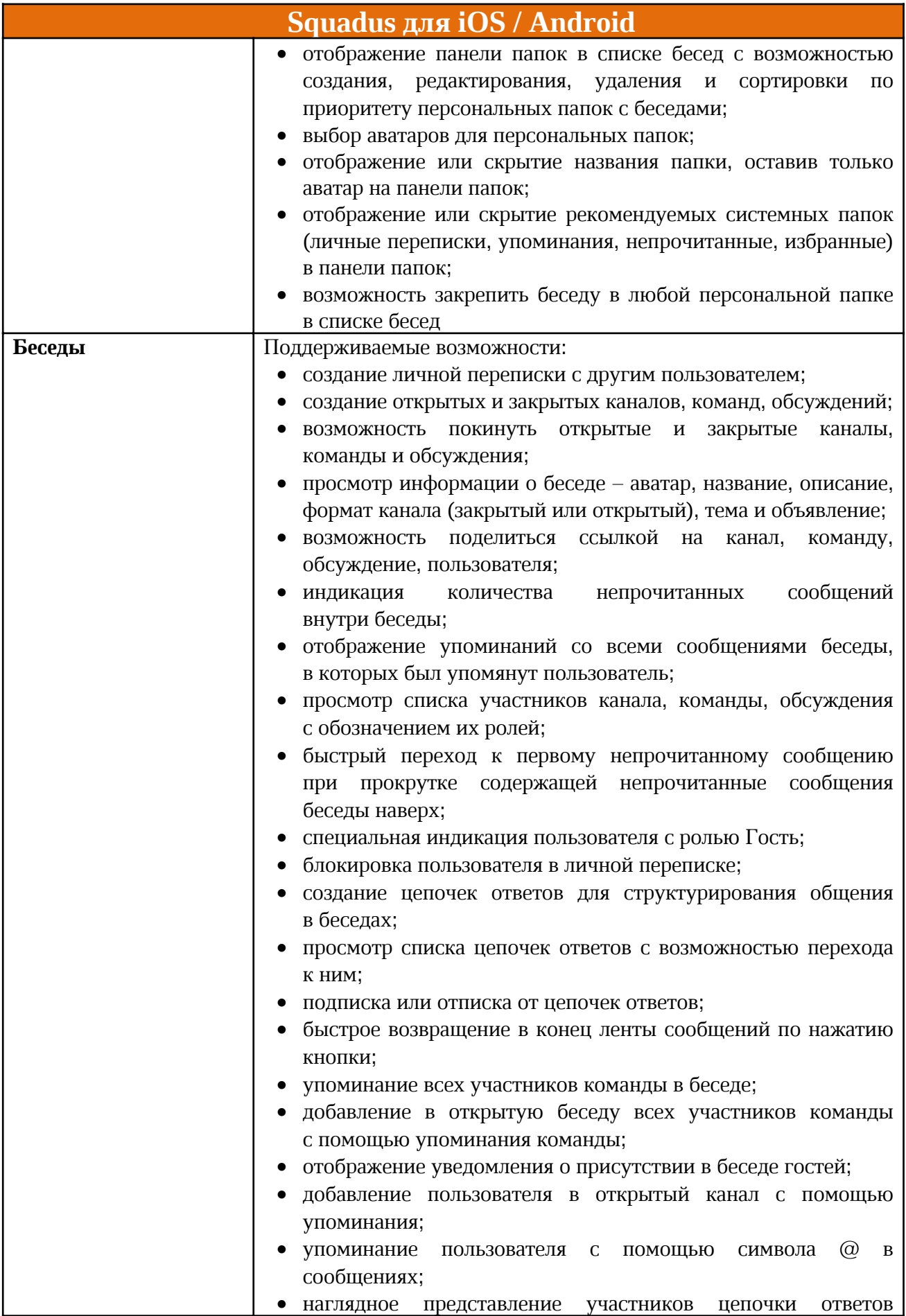

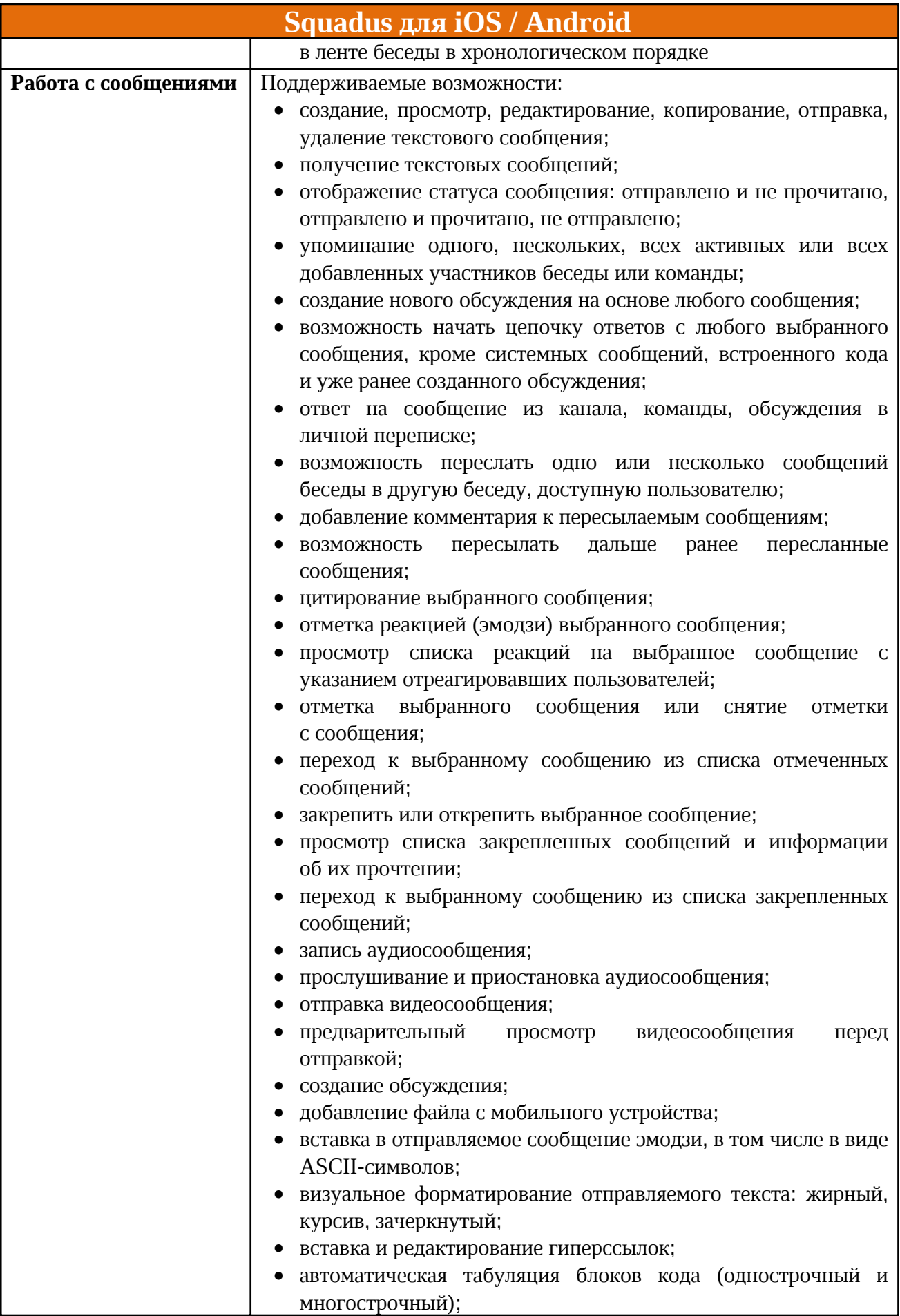

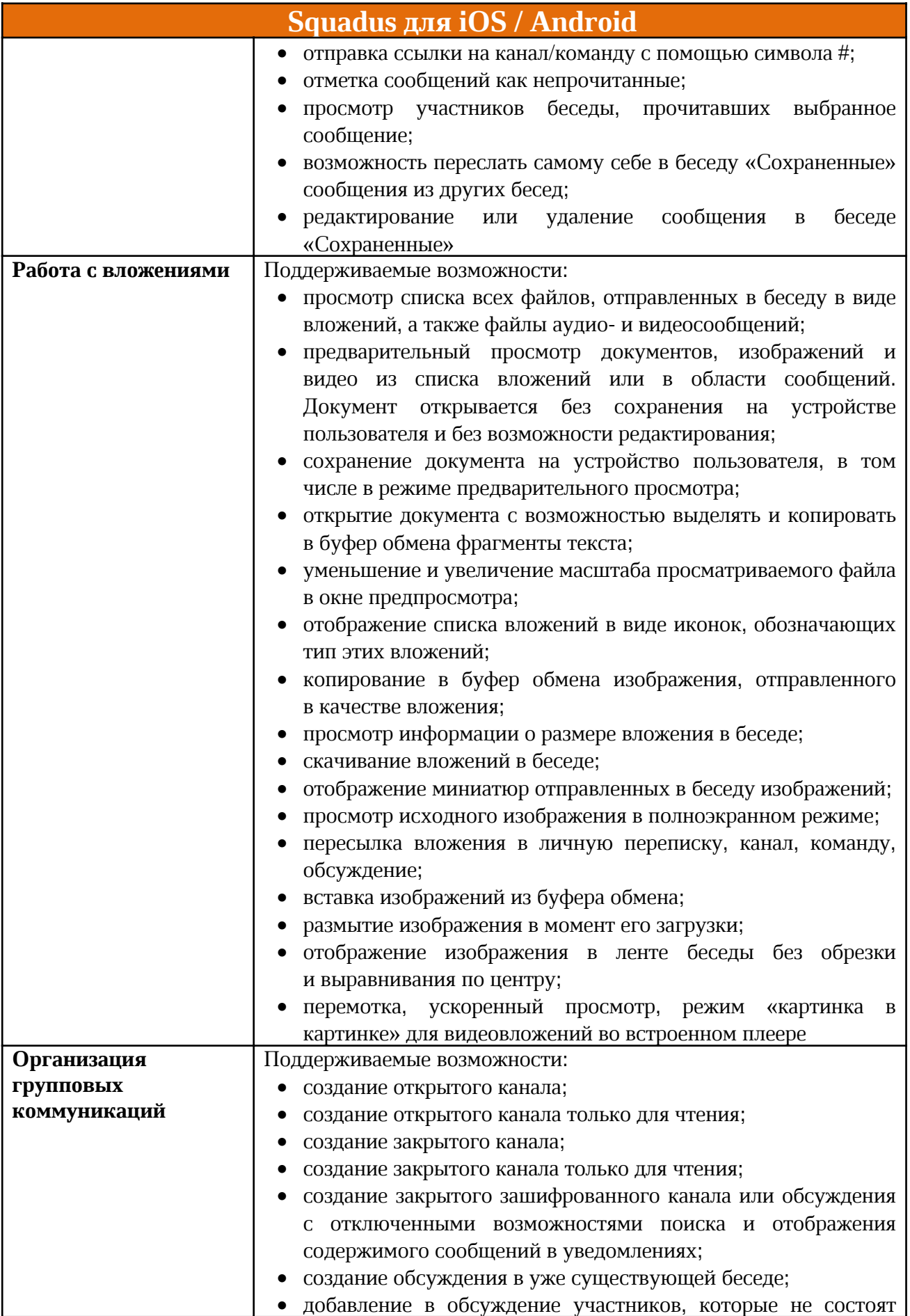

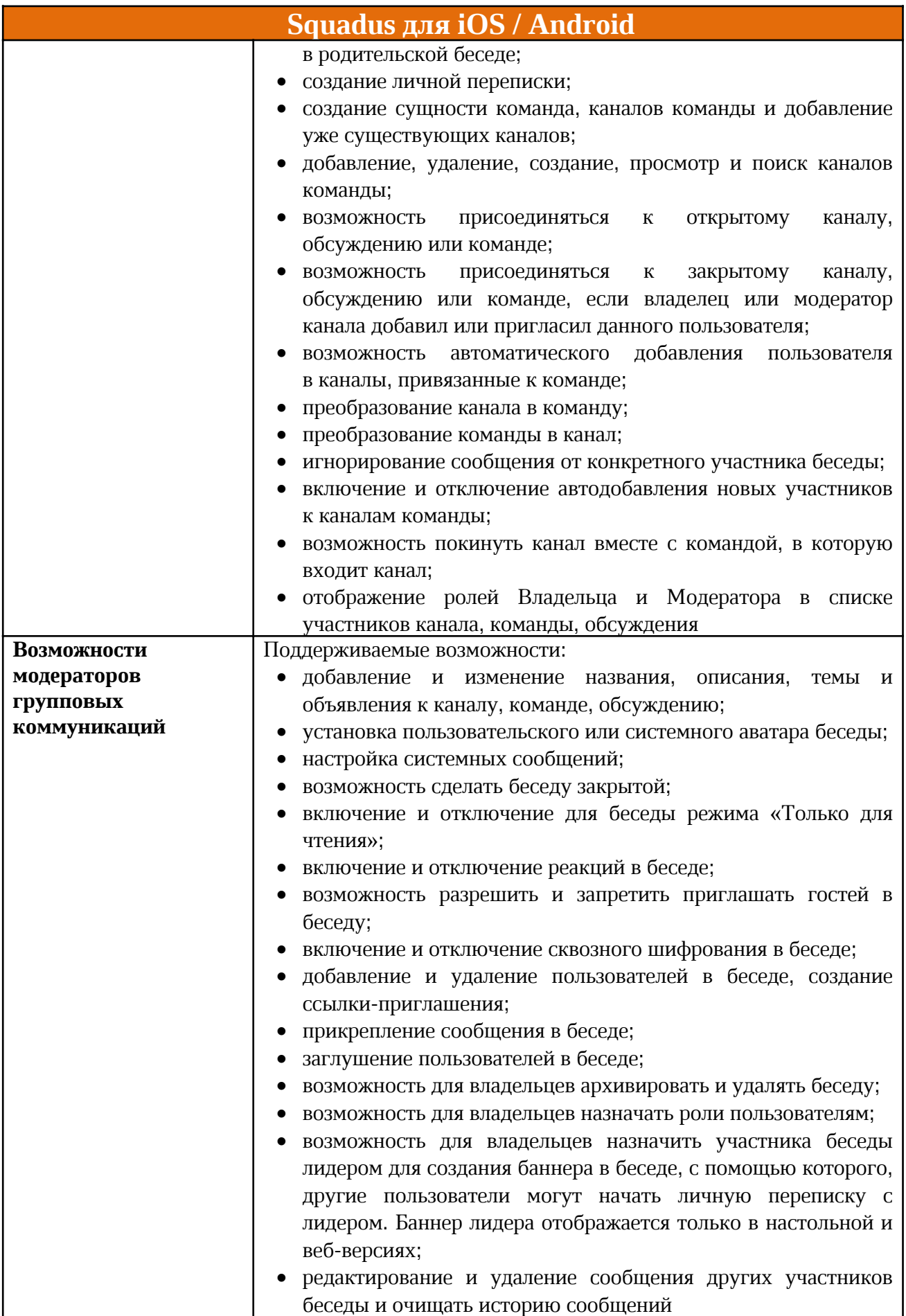

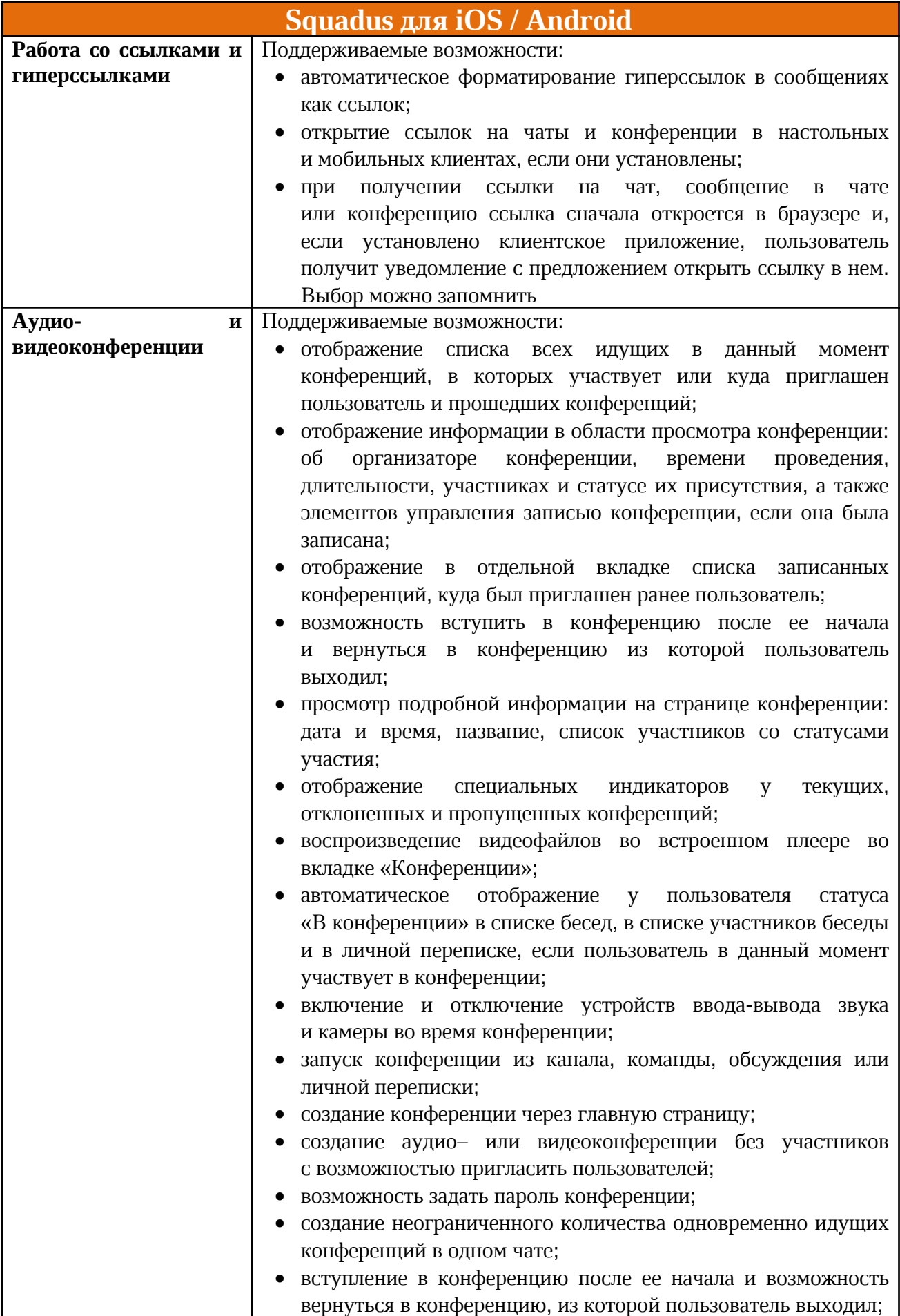

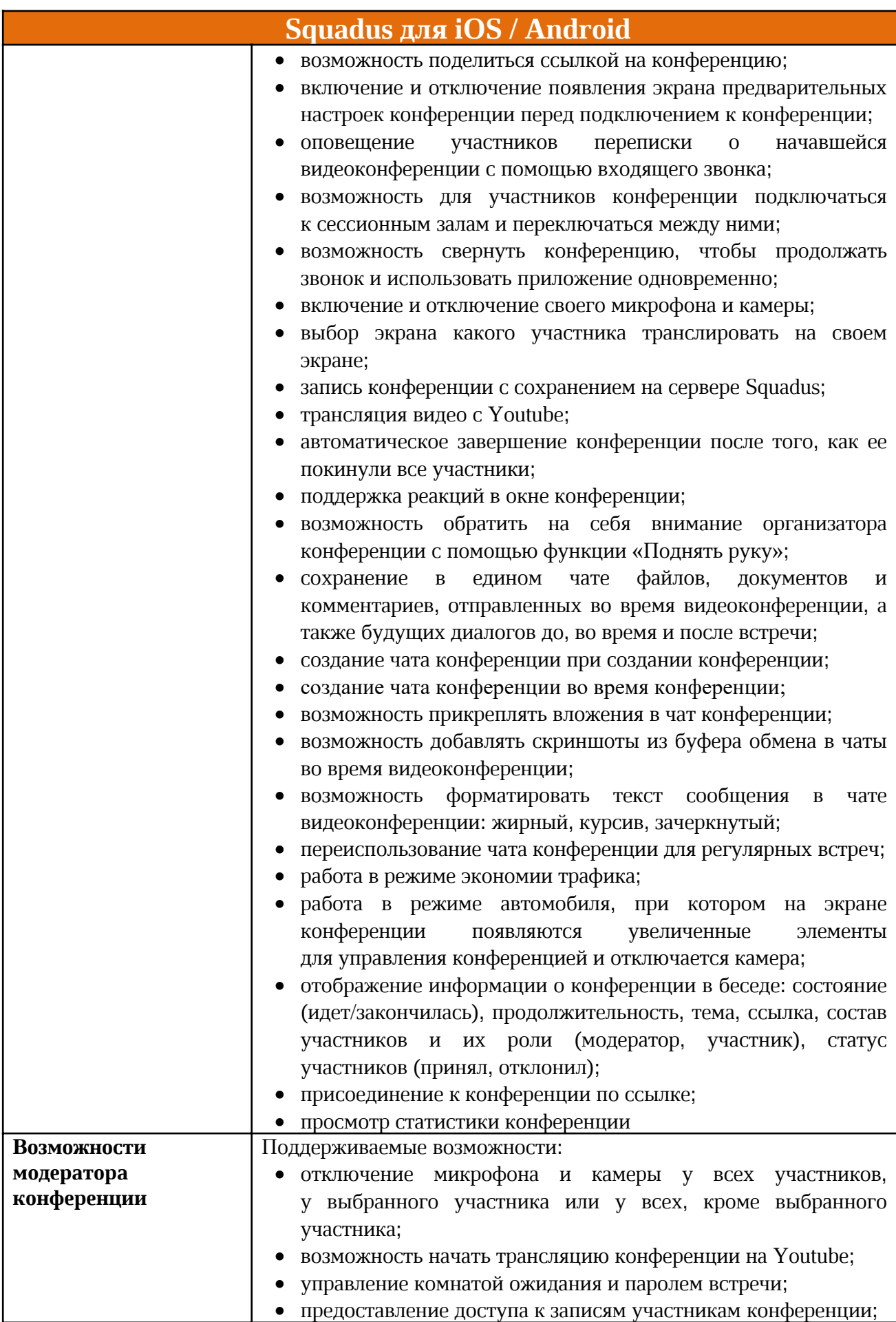

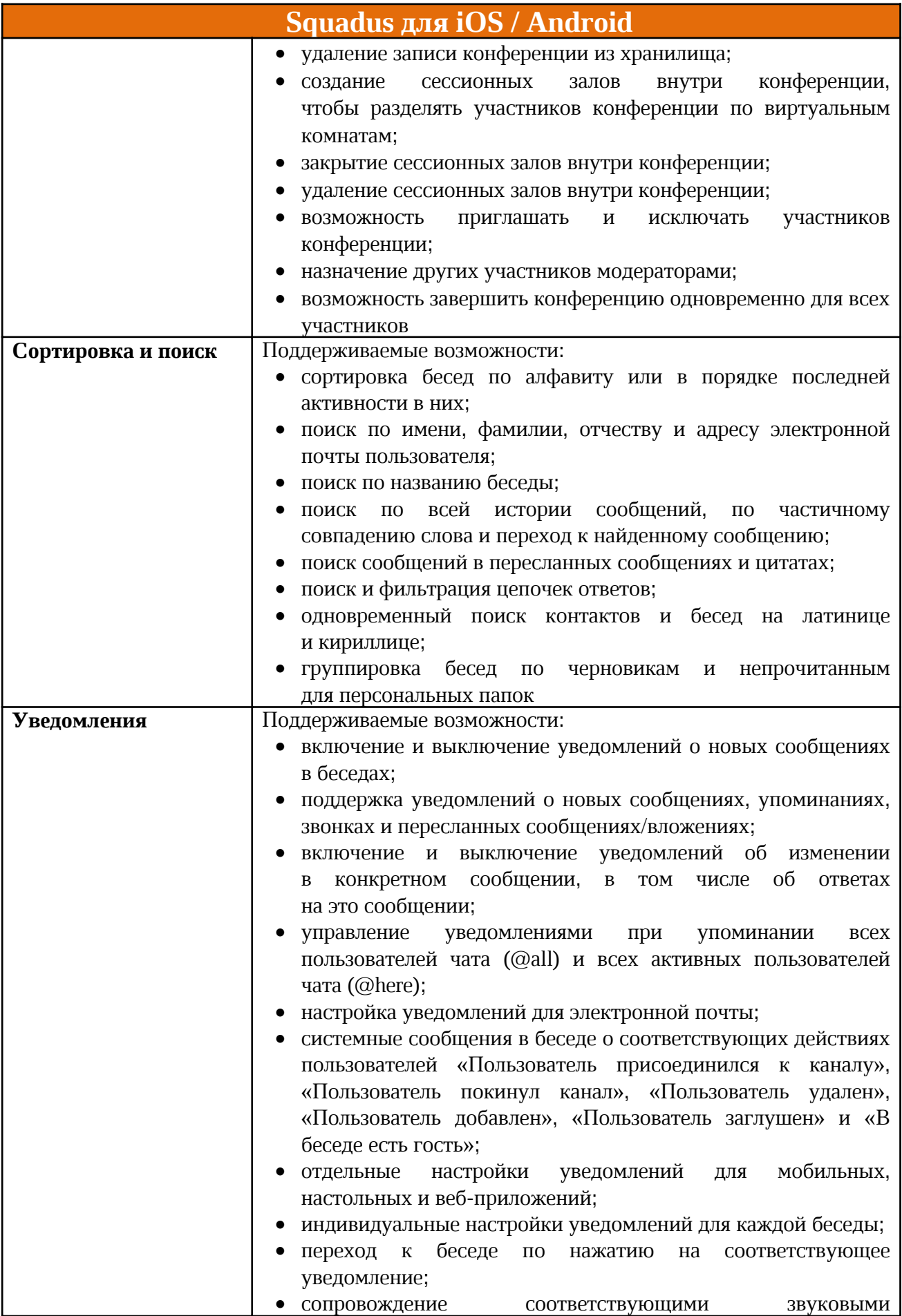

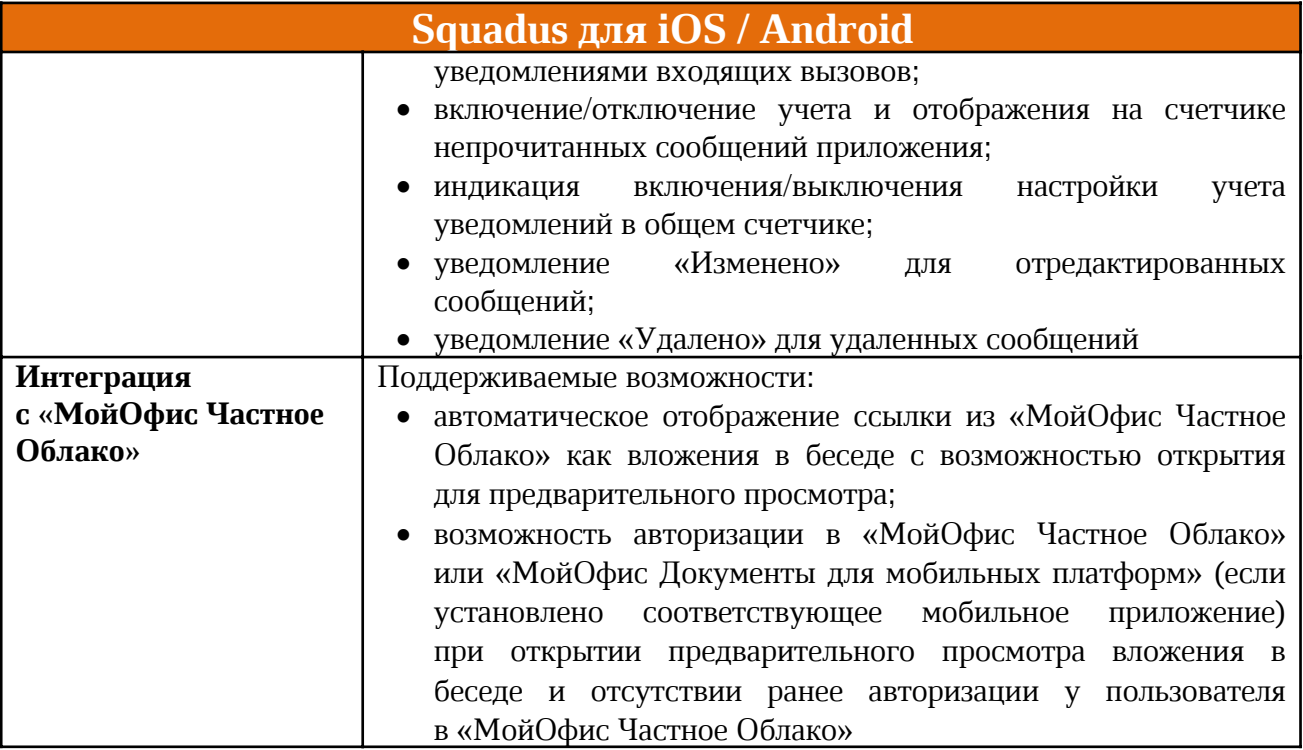